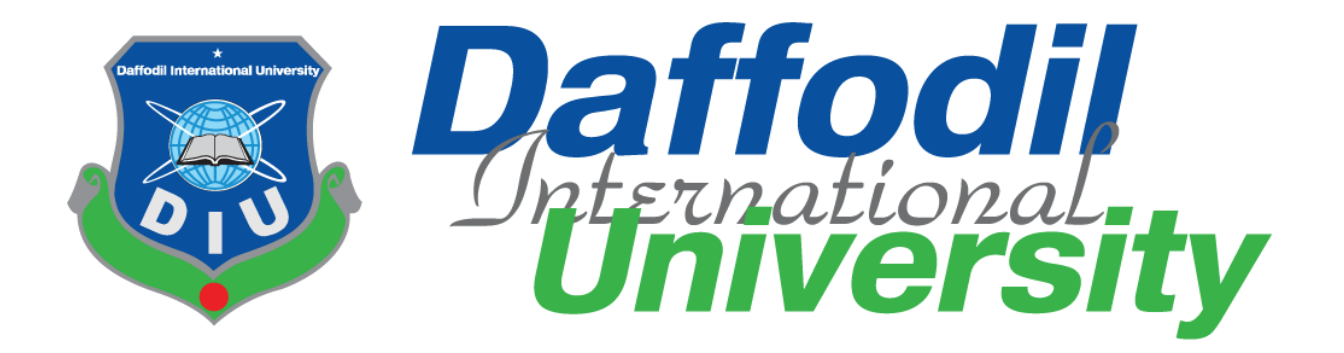

I

### **Internship Report On Working as Assignment and Newsroom Editor (National Desk) at**

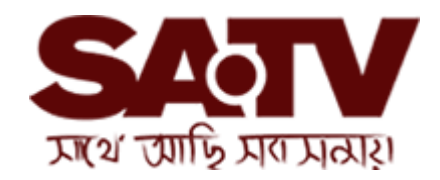

Submitted To:

#### **Mr. Anayetur Rahman**

Lecturer

Department of Journalism and Mass communication

Daffodil International University

Submitted By:

**Esrafil Farazi**

ID: 151-24-470

**Department of Journalism and Mass Communication**

Date of Submission: 10 December 2018

#### **LETTER OF TRANSMITTAL**

10 December, 2018

#### **Mr. Anayetur Rahman**

Lecturer,

Department of Journalism and Mass Communication Daffodil International University

#### **Subject: Submission of the Internship Report.**

Dear Sir,

I am pleased to submit my Internship Report as a partial fulfillment of BSS (Hons.) in Journalism and Mass Communication. I give my best to present this report on my internship from 'SA TV'.

It was great opportunity for me to acquire knowledge and experience in respect one of the high definition satellite channel in Bangladesh. I believe that the knowledge and experience I have gathered during my internship period will immensely help me in my professional life.

I have given my best efforts to achieve the objectives of the practical orientation and I hope that.

My endeavor will serve the purpose. However, I will always be happy to welcome any further

Clarification that you may require.

Sincerely

#### **Esrafil Farazi**

ID: 151-24-470 Department of Journalism and Mass Communication Faculty of Humanities and Social Science Daffodil International University

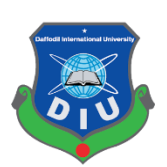

#### **Certificate of Approval**

I am pleased to certify that the Internship report on 'Experiences at SA TV as a Newsroom Editor (National Desk), prepared by Esrafil Farazi, bearing ID No:151- 24-470 of the Department of Journalism and Mass Communication has been approved for presentation and defense. Esrafil Farazi has worked with SA TV as an intern under my supervision. He has completed the work during the Fall-2018 semester.

I am pleased to certify that the data, the findings presented in the report are the authentic work of Esrafil Farazi.

As a human being, he bears a good moral character and a very pleasing personality. I wish him all success in life.

Supervisor,

**......................................... Mr. Anayetur Rahaman** Lecturer Department of Journalism & Mass Communication Faculty of Humanities and Social Science Daffodil International University

#### **Internship Offer Letter**

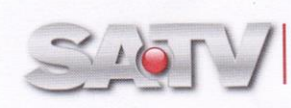

S.A. Channel Pvt. Limited<br>House # 47, Road # 116, Gulshan-1, Dhaka-1212, Bangladesh<br>Tel: +88 02 9894500, Fax: +88 02 9895028, Email: info@satv.tv, web: www.satv.tv

Date: 20.10.2018

#### Internship Offer Letter

Dear Mr. Esrafil Farazi,

S.A. Channel Pvt. Limited is pleased to offer you an educational internship opportunity as an intern under News & Current Affairs. You will directly report to Head of News. The position is located in SATV, Head Office.

As you will be receiving academic credit for this position, you will not be paid. Additionally students do not receive benefits as part of their internship program.

For this position, your responsibilities and schedule will be given by Head of News. Your assignment will start on 21<sup>st</sup> October, 2018 and conclude on 19<sup>th</sup> January, 2019.

As an Internee you will be hold company's confidential information so that you must not share and disclose any info to anyone outside the organization. You must adhere to the Rules and Regulations of the Channel strictly.

Congratulations and welcome to the team.

Thanking You,

Syed Salahuddin Zaki **Chief Operating Officer** S.A. Channel Pvt. Limited

CC to: 1. Head of News (In charge)

I accept the above offer and will begin on 21<sup>st</sup> October, 2018.

Brancon

Creir cruzierte

Signature

 $20/20/20$ Date

#### Acknowledgement

I am very glad that in spite of many limitations I have completed the report successfully. For preparing this report, I received cordial and sincere assistance from many concerned. At first, I offer millions of my heartfelt thanks to Almighty who has given me strength and opportunity to complete this internship program. I convey my best respect to my revered supervisor Mr. Anayetur Rahaman, Lecturer of Journalism and Mass Communication at Daffodil International University. I am really thankful to my elder brothers for giving me the chance to get my internship in SATV. I would like to thank SA TV for giving me the chance to accomplish my internship there. I have developed my knowledge and enhanced experiences by this internship.

In SA TV all employees were very helpful. I would like to thank Wahid Milton and M.M. Badsah, in assignment Editor . I also thank Milon, Samma and Happy in National desk. Milon and Samma helped me to make National news and . Mr. Milon helped me while working at editing panel. Video editor Mr. Sabuj helped to make VO (Voice Over) and packages on export related issues. My thanks also go to my friends and classmates for their support. I am also quietly and heartily indebted to my parents who always inspire, encourage and support me to pursue such study.

#### **Dedication**

I would like to dedicate this report to my parents and teachers who have inspired me to keep going in every situation. Without their contribution I would never have been able to come this far.

### Table of Contents

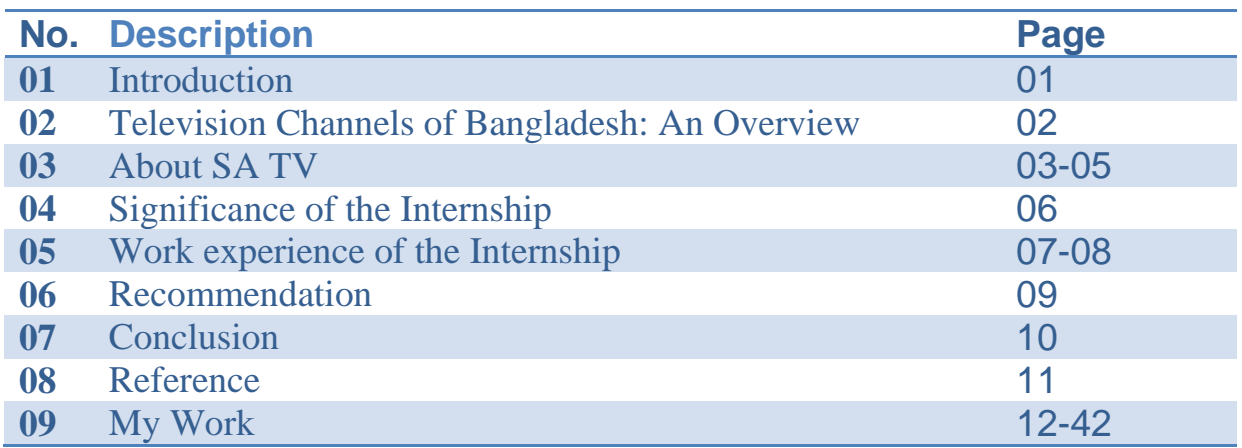

#### Introduction

1

Internship is an excellent opportunity to express the enormous talent of one's own. In every subject we should have to gather some practical things otherwise the education remains incomplete. Internship is really necessary for a student to justify her/self and it is also an opportunity to give a chance to justify by teachers, supervisors for the brighter future. With every course there is a subject, internship counted by varsity authority as the final course. After completing that, he/she will be a graduate. It's very important thing to choose an organization for internship which one is better than another one. So that one can learn many things form the organization.

As a student of Journalism and Mass Communication I went to SA TV to complete my course and nourished the wish to learn as much as I can. Till now I am working in SA TV as an intern. I whatever learn from books so far, it is not too different but it's too difficult to understand by depending on books that how a television or news of news of television actually run. The languages of books are not so much lively as the language of in-house practice. It is really a touchy way to learn practically about the visuals, audios which we watch on television news. It is also teaches how many persons are involved and worked to gather day and night for the telecast of news. Internship helps to do the things after joining on job.

This experience helps to do the things after joining on a job. It is experience and a lifetime achievement. Here I saw the process of searching National news, typing, editing, and selecting visuals or photos, on air of news, which I can't learn by book. It is too much helpful for my future career in journalism.

#### **Television Channels of Bangladesh: An Overview**

2

Television is the best gift of modern science. Without television our life is very difficult. Television is the main technology in these days that helps us to communicate with whole world. Just world comes to our home. Many programs we can watch live on television from our homes like latest news, invention, civilization, political talk show, educational, technology, culture, business and trade, weather, sports, entertainment and more. We can learn many things from television programs. The first television channel in Bangladesh is Bangladesh Television (BTV) which started broadcasting in the year 1964. Until 1990 BTV was the only terrestrial television in the country. ATN Bangla was the first private satellite TV channel in Bangladesh. ATN Bangla channel started operating in 1997. In 2011, Ekushey Television (ETV) became the first Bangladeshi channel to broadcast all its content live to viewers around the globe, through its official website as well as viewer's world. The channel is popularly acknowledged as the voice of the nation and considered the most popular TV channel in Bangladesh due to its news and other innovative programs. There are 2 terrestrial state run TV channels: Bangladesh Television (BTV) and Sangshad Television. BTV runs a TV channel BTV World which broadcasts by satellite 24 hours a day to Asia, Australasia and the Middle East. (www.mediabangladesh.net).

Privately owned television stations are Asian TV, ATN Bangla, ATN News, Banglavision, Bangla TV, Boishakhi TV, Bijoy TV, Channel 24, Channel 9, Channel i, DBC News, Deepto TV, Desh TV, Diganta Television, Ekattor TV, Ekushey Television (ETV), Gaan Bangla, Gazi Television (GTV), Independent TV, Islamic TV, Jamuna Television, Maasranga Television, Mohona TV, My TV, NEWS24, NTV, RTV, SA TV, Somoy Television Some new television channels in Bangladesh coming soon.(wikipedia.org).

Bangla TV channels programs available on internet for world wide. If someone isliving outside Bangladesh he/she does not need to buy dish, receiver even television or no need setting satellite frequency just go to internet and watch streaming Bangla TV.There are also bad effects of television in our daily life. Sometime television gives us baseless information or manipulating news that impact our social life. We should be careful in using television and we should take good things from other culture by watching television.

#### About SA TV

3

S.A. Channel Pvt. Limited (South Asian Television) is a Bangladeshi based privately owned high definition satellite channel which officially began broadcasting in 19th January 2013. SATV is a sister concern of SA Paribahan Pvt Ltd, a renowned courier and logistical support provider in Bangladesh. SATV uses the latest technology in broadcasting news and program production through satellite Apstar-7. The channel promotes Bengali culture and language to the mass viewers via news, talk shows, dramas, national and international sports, music, movies and also programs about health, fashion and lifestyle. SATV also played host to the largest reality show in the world, Bangladeshi Idol in 2013, which was then one of the highest rated shows nationwide. The channel is owned by SA Group, one of the largest transportation and real estate groups of the country. SATV's head office is located in Gulshan 1, Dhaka.

The channel began its full commercial run on January 19, 2013. Veteran filmmaker Syed Salahuddin Zaki is the Chief Operating Officer of the channel and Scott Robert Craig is the Head of News.

"SATV" began its test transmission from 25 December 2012, which was followed by a comprehensive 24-hours commercial launch on 19 January 2013.

With its razor sharp full HD high-tech transmission, SATV, from its very first day, has been showing multifarious entertainment programs produced by an active team of creative producers. And at the same time, SATV's super agile news team presents uninterrupted updated news and views covered by a vigilant team of reporters. Within a very short period of time SATV has reached to a certain level to audience. It has become one of the leading television channels of the country through quality and objective journalism.

SATV complements its network coverage through cable operators to different countries including United States, Canada, UK and the Middle East. With its vision in mind, the channel boasts an elite team of national & international advisors, technicians, planners and journalists to give a total international outreach.

SATV complements its network coverage through cable operators to different countries including United States, Canada, UK and Middle-East.

(https://en.wikipedia.org/wiki/SA\_TV)

#### 4

#### **News room of SA TV:**

Newsroom is the main section of all television channel. In SA TV channel there are many computers which have internet connection. Four computers are available in national desk for newsroom editor, four for international desk, three for business desk, Two for News presenters, Five for producer, and ten for stuff Reporter.

In the news room other six computers are used for central desk. The News Editor work there. One of computer is used for Ticker headline. Many people work together in different shifts. in SA TV are maintains they time 3 shift. Some work at morning, some work at evening and some night shift. At the news room there has Chief News Editor (CNE), Editor, Reporters on national, international, business, spores desk. In international desk, SA TV gathers international news from BBC, CNN News and some international news agency. For sports they follow Star Sports, at national desk, they gather country news from their correspondents stayed at different districts. They send mails, desk reporters made the report then newsroom editors make correction on it. The reporters go outside to cover special beats like accident, politics, sports, meetings and many more. Chief News Editor is a very big post in news department. First of all news room editors write a news. Then it goes to News Editor. When he edited the copy then finally it is send to Chief News Editor and then it goes to be on air.

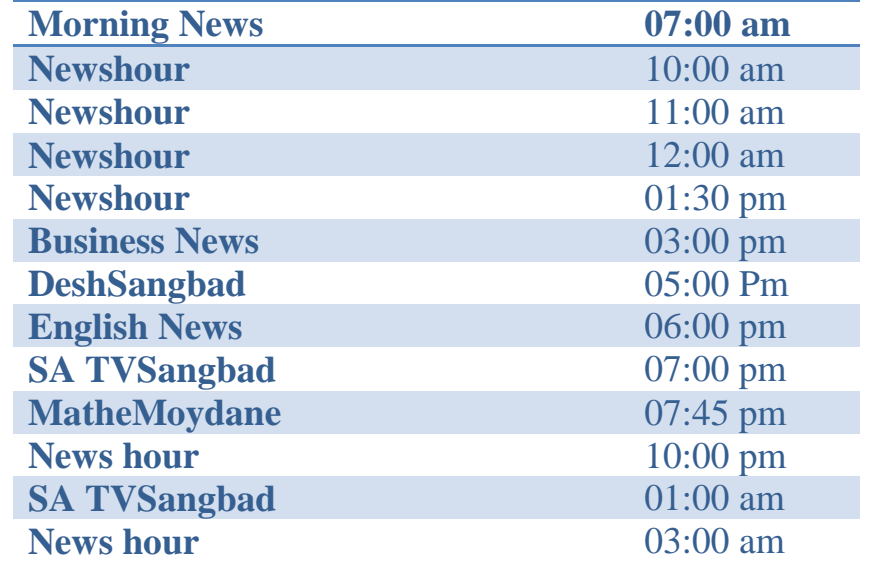

#### **News time of SA TV:**

Another section is the Editing Panel where the footages or videos are edited and screened to play. There are 6 editing panels in SA TV newsroom. This temperature of the panels is too low to keep their CPU functional. So that sometimes the employees of editing panel wear winter costume to work. in the editing panel room the Desk reporter, field reporters give their voice on footage before editing the news. Sometime the stuff reporters send the videos of Kakrail office of SA TV they are called SA TV News point, sometimes some videos are downloaded by IT section. In this department personnel preserve the most important works from the live news and programs. In the newsroom every computer is connected with each other. Sometimes we see the name of the person who is speaking on television screen. This is called Aston. At the beginning time, break time and end time of news we hear some sounds with some writings. There are called stings such us headlines stings, international stings, sports stings and sometime use special stings for special program. We see sometime reporters use pie-chart or stile-picture. All the works handled by video editing panel .When any one does not get any footage, then he/she have to go to this editing room to make a GFX. The room from where the news in on aired, it is PCR (Power Control Room). PCR send the signal to Master Control Room (MCR). MCR send it to satellite, then viewers or DISH antenna received the signal & watch news. At a PCR there chronologically sited some persons with different works. One audio switcher, one videos switcher, one speaker who can talk with the news presenter who is staying at the studio, one is the whole procedure controller and one attend the live phone calls in the PCR. In SA TV most of the time the national desk newsroom editor attendthe live calls. The process is too much tough fornews come. Because it is live news telecast. If they do a mistake, the whole audience will watch it.IT department handles the problems related to computer. When there is a problem while downloading or uploading a program, it must be informed to IT department. (www.satv.tv)

#### Significance of the Internship

6

Internship is a best sector of practical experience. It opens the window of outside of the text book. At our 4 years honors course we read many more things such as history, about new media, print media, electronic media, how they work, video production, terminologies, editing and desktop publishing, broadcast journalism & many more things. But before arriving in SA TV many more things were unknown to me. Like what is actually broadcasting procedure? first time I didn't know how ticker works. But after joining for internship the slowly became very easier for me. If a supervisor helps him/her to understand, one can easily understand about how the media runs. I have been in SA TV for 3 months internship. I have selected my work area in both national and ticker desk. There is a benefit to work in the newsroom. It helps to know about what is going on worldwide. It also helps to know about many more correspondents and stuff Reporters. My beat is mainly National desk but here is a saying there is no finishing of learning. So I learned the thing whatever I can. And the employees of SA TV are too much helpful that they called me and said about many things. It is a practical experience for one's future job of my life. If someone wants to go to the National desk then it is very easy to find out the news for today. It also enhances the Bangla Grammar and the typing speed. Internship is really needed to fulfill the requirement to get the honors degree through which one can make him/her competent for his career.

# 7

#### Work experience of the internship

I have worked mainly at national desk. I havelearned a lot there. SA TV is a news and program-based channel. News men work at their own shifts. My office hour is form 2pm to 10 pm. SATV newsroom works on octopus6software. Every desk has different ID and secret code. After arriving the office, my fist task was to Typing the news. Then the work was to check gmail SA TV server and FTP server. I opened the octopus6 and read the other news. Then the thing has to find out which news is important for our country. The desk reporters of national desk then started download report.

At national desk my supervisor was Mr. Milon. He gave me some scripts to make the news reports. Then I prepared the news and showed it to MR. Milon. Then he refer news editor. Then the report goes to on air. Then it was easy for me to write the news. I wrote some national news but it was too much pressure and when my writing was edited. I found surprisingly that the story was totally different from my one. Then I have collected the news related video and went to editor penal to make it as a news item.

At assignment desk, I have learned many things. Mr. M.M Badsah from assignment desk helped me a lot. She gave me instructions how to write a report. I wrote many reports which gone on air almost every day in deshsongbad and SA TV news hour at 7:00 pm and 10:10 pm. Firstly I check out the mail of national desk computer. Then he gave me a task. Sometime he sent me to FTP to download video, wrote the on camera / voice over (OC/VO) or Oc/package and then sends it to PCR. I was here a news room editor. Those reports which I wrote was first checked by my supervisors, these were finally checked by chief news editor. Then the report goes to on air.

Especially they gave me tasks at Deshsongbad and SA TV Songbad. I wrote daily news item. When I went to panel I was feeling so scared because I think editing is really a tough job. When reporters gave voice at Incites, I saw how quickly they edit and keep ready the topic to on air. There are too much experienced that they can change a story and make it more interesting. At the first day I wrote news which they have to edit a lot. But day after day, the degree of editing became low.

Sometimes I felt tired that I have to go to canteen and have a cup of tea. Sometimes like computer my brain hung. Then I had to go for a walk near SA TV.

## 8

Mr. Sahjalal is an employee of the producer room. he brought me to the room and let me to know the process of live news telecast. Mr. Rana is an employee of the producer room. he brought me to the room and let me to know the process of news telecast. It was a difficult procedure that I told before. I have completed my internship with a lot of achievements. It is really a nice experience which will help me to find out my job and show my talent which I have learned.

#### Recommendations

9

Throughout my internship project I had faced some problems. Actually through that type of problem I realize that if a student gets chance in their academic life to get involved with practical field then it'll help him/her a lot. Because in media have many differences between academic life and practical field life. Before a student enters into practical field through internship they should be introduced with that field. So in academic period if students get opportunity to do more outdoor types assignment then it'll help them to overcome their fear.

I just want to say that as a student of journalism he/she have to get the spirit of facing both outdoor and indoor activities. So I want to say that authority should increase the period of internship at least five (5) or six (6) months. This will help us to increase our confidence level and skills. As an intern we should know some basic activities as like Bangla typing, translation to news style, high typing speed. In a television channel we should also know about picture selection in while making news packages.

#### Conclusion

10

I enjoyed whole the time of my internship at SA TV. I learned a lot about the areas of News and Current Affairs Department, SA TV is a renowned satellite TV channel in Bangladesh. I feel proud to be a part of this organization. I learned lots of essential things in SA TV. Some employees and my supervisor were very helpful. Whenever I asked for any information they taught me friendly. They taught me in an easier way. I learned how news come, how it become edited and how it goes to on air. First time before going to SA TV I was afraid about the environment, how were the people, friendly or not, helpful or not. But after going there I was amazed with the whole experience. In SA TV, the reporters, presenters, editors are very friendly and very helpful. They let me know whatever I wanted to know. This is an experience to work in a TV channel and the opportunity to get experience about how an electronic media works. Really it is a great achievement for me.

Finally I can say I enjoyed my intern period in SA TV. I learned lots of factor and gain much professional knowledge during this period. I think it will help in my future career.

#### Reference

- 1. [https://en.wikipedia.org/wiki/SA\\_TV](https://en.wikipedia.org/wiki/SA_TV) (Internet from 26-Nov-2018)
- 2. [http://dspace.daffodilvarsity.edu.bd:8080](http://dspace.daffodilvarsity.edu.bd:8080/) -Internet from 01-Mar-2018
- 3. [http://en.wikipedia.org](http://en.wikipedia.org/) Internet from 10-Apr-2015
- 4. [http://rejoiceministries.org\(](http://rejoiceministries.org/)Internet from 23-Nov-2006)
- 5. [http://www.mediabangladesh.net](http://www.mediabangladesh.net/) Internet from 30-Jun-2013
- 6. [http://www.lakesrpc.org](http://www.lakesrpc.org/) Internet from 28-Aug-2014
- 7. [https://bangladeshbroadcasting.com/\(](https://bangladeshbroadcasting.com/)Internet from 28-Nov-2017)
- 8. Television Shangbadikata (Television Journalism) by NaimTarique

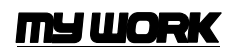

 $\begin{pmatrix} 12 \end{pmatrix}$ 

The reports made by me are attached herein the following pages.

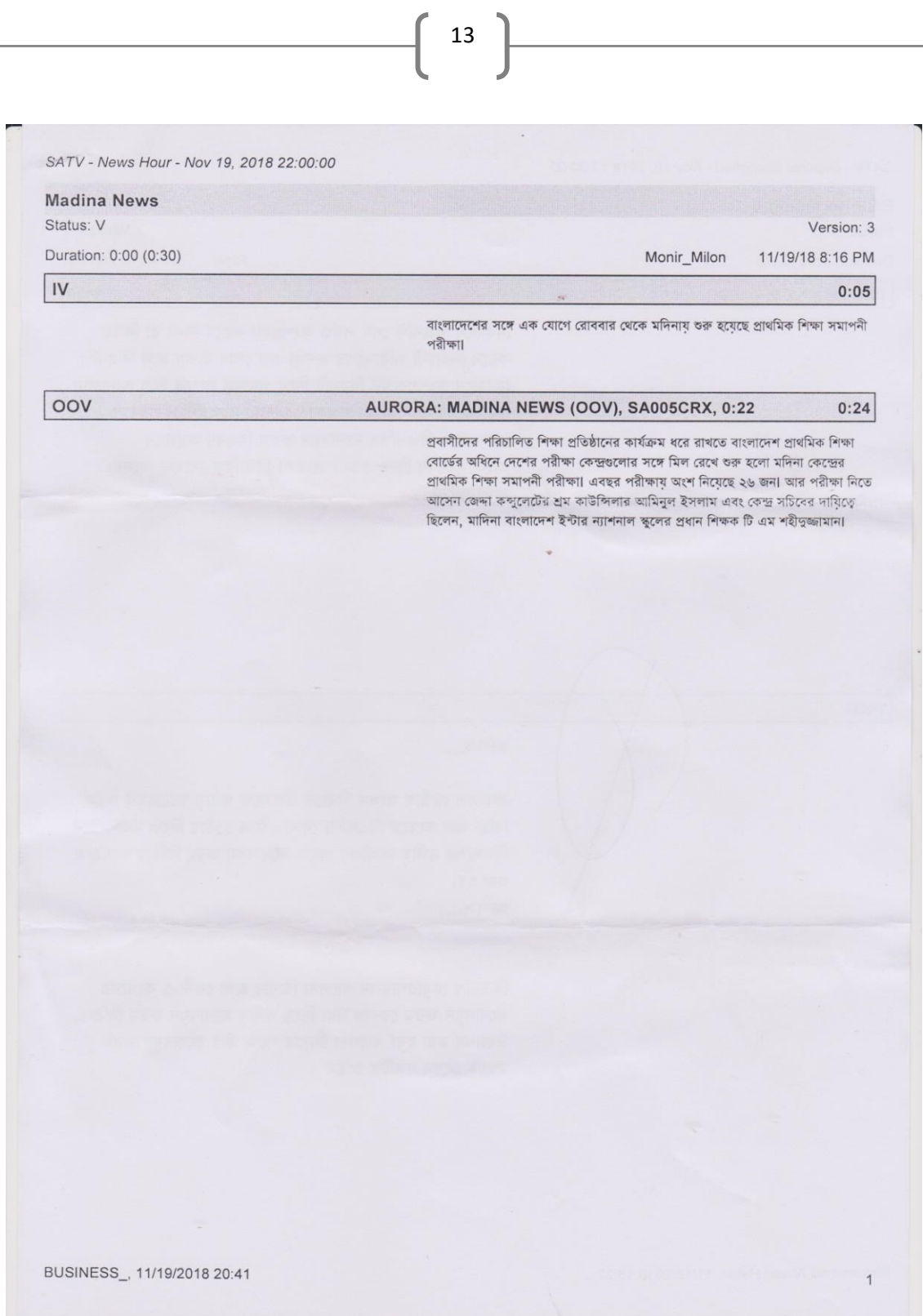

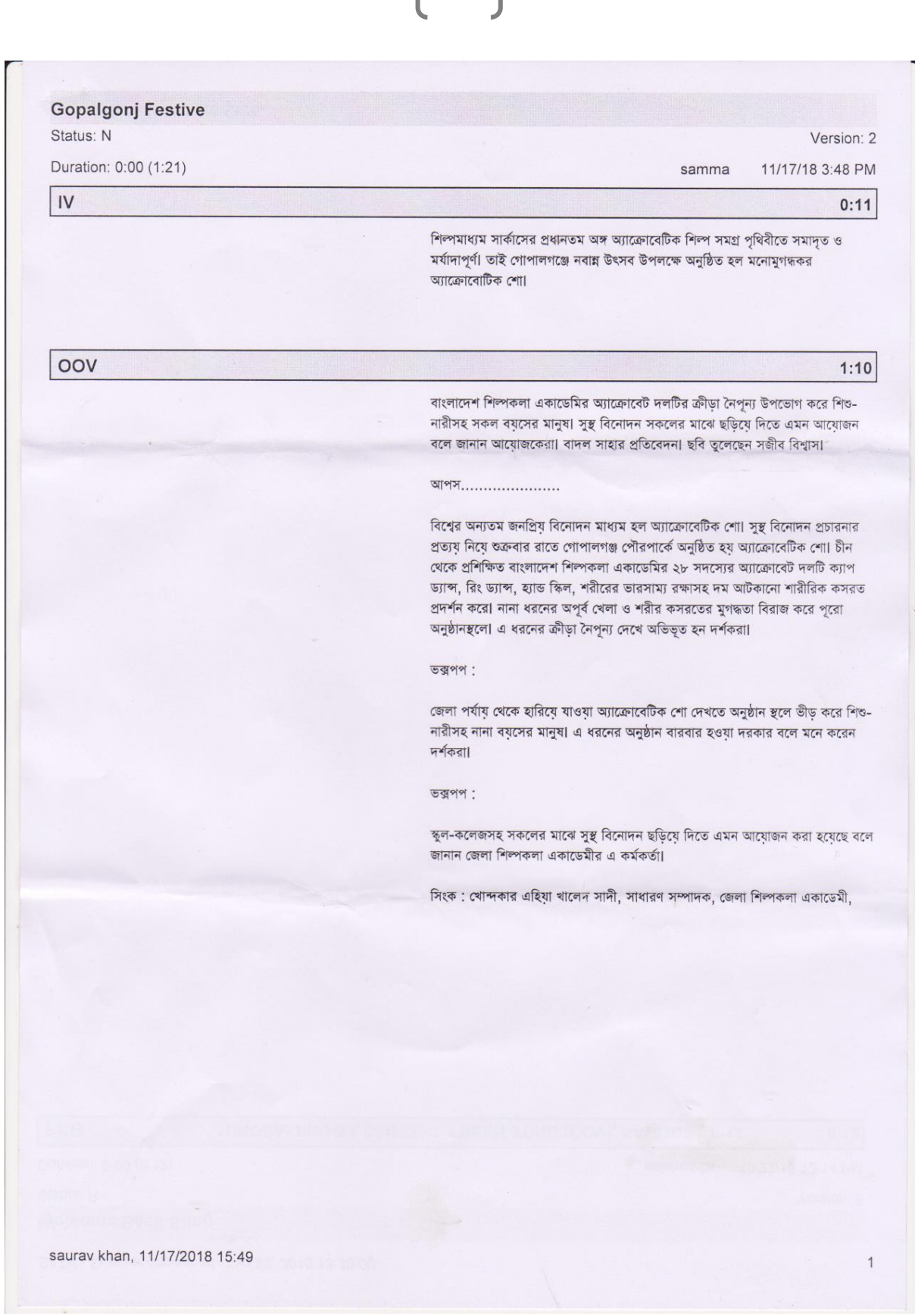

 $\left( \begin{array}{c} 14 \end{array} \right)$ 

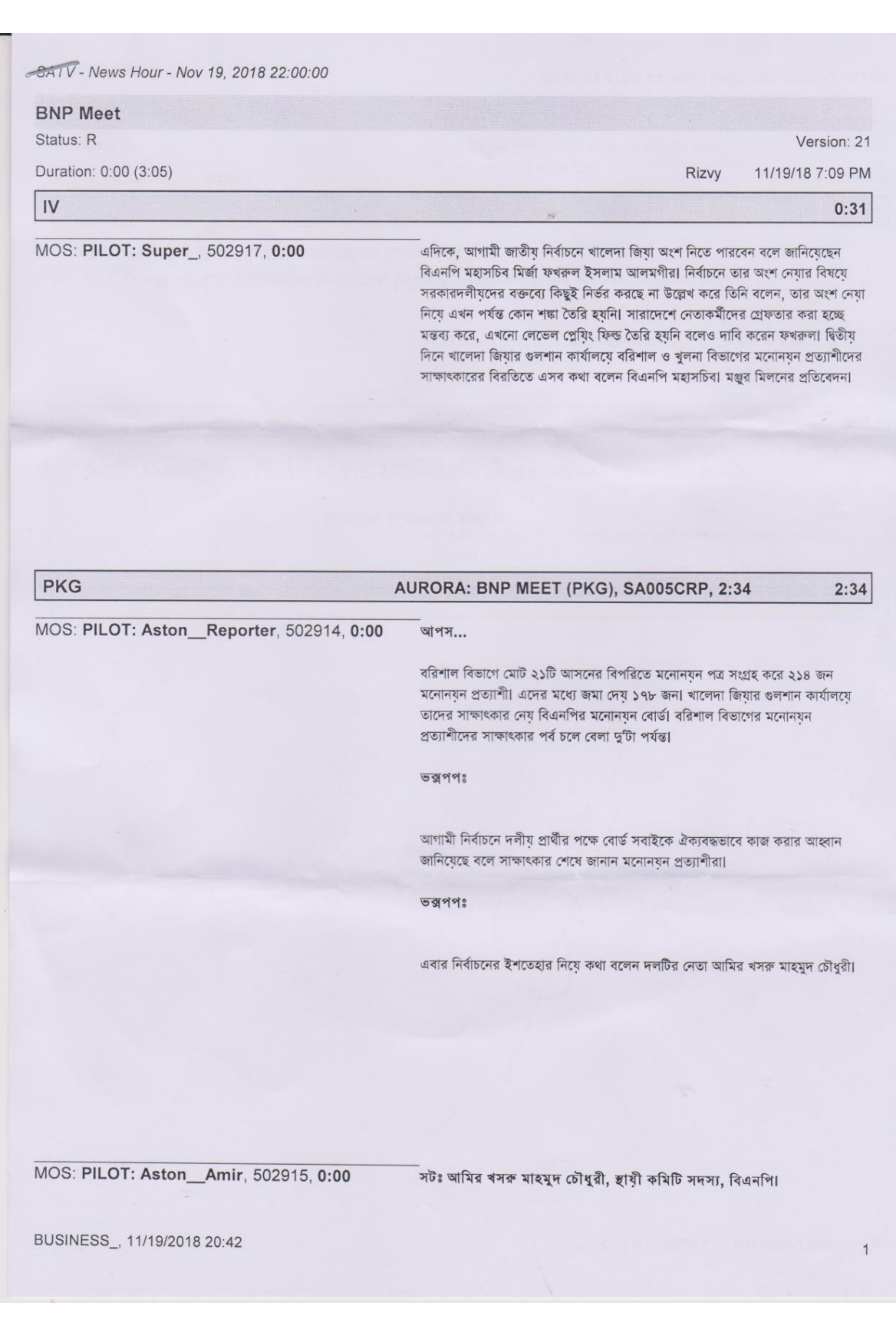

 $\left\{ \begin{array}{c} 15 \end{array} \right\}$ 

- News Hour - Nov 19, 2018 22:00:00

বরিশাল বিভাগের সাক্ষাৎকার শেষে বিএনপি মহাসচিব জানান, খালেদা জিয়ার নির্বাচনে প্ৰাৰ্থী হতে এখন পৰ্যন্ত কোনো সংশয় নেই।

 $\overline{\text{MOS}}$ : PILOT: Aston\_Mirza Fakrul, 502916, 0:00 সটঃ মিৰ্জা ফৰকল ইসলাম আলমগীর, মহাসচিব, বিএনপিl

16

এসময় লেভেল প্লেয়িং ফিল্ড তৈরি না হওয়ার অভিযোগ তুলে নির্বাচন কমিশনের সমালোচনাও করেন মির্জা ফখরুল।

 $\hat{g}$ 

 $\overline{\text{MOS}}$ : PILOT: Aston\_Mirza Fakrul, 502916, 0:00 সটঃ মিৰ্জা ফৰকল ইসলাম আলমগীর, মহাসচিব, বিএনপিl

এরপর শুরু হয় খুলনা বিভাগের দশটি জেলার ৩৬টি আসনের মনোনয়ন প্রত্যাশীদের সাক্ষাৎকার।

 $\overline{c}$ 

মঞ্জুর মিলন, এসএটিভি, ঢাকা।

BUSINESS\_, 11/19/2018 20:42

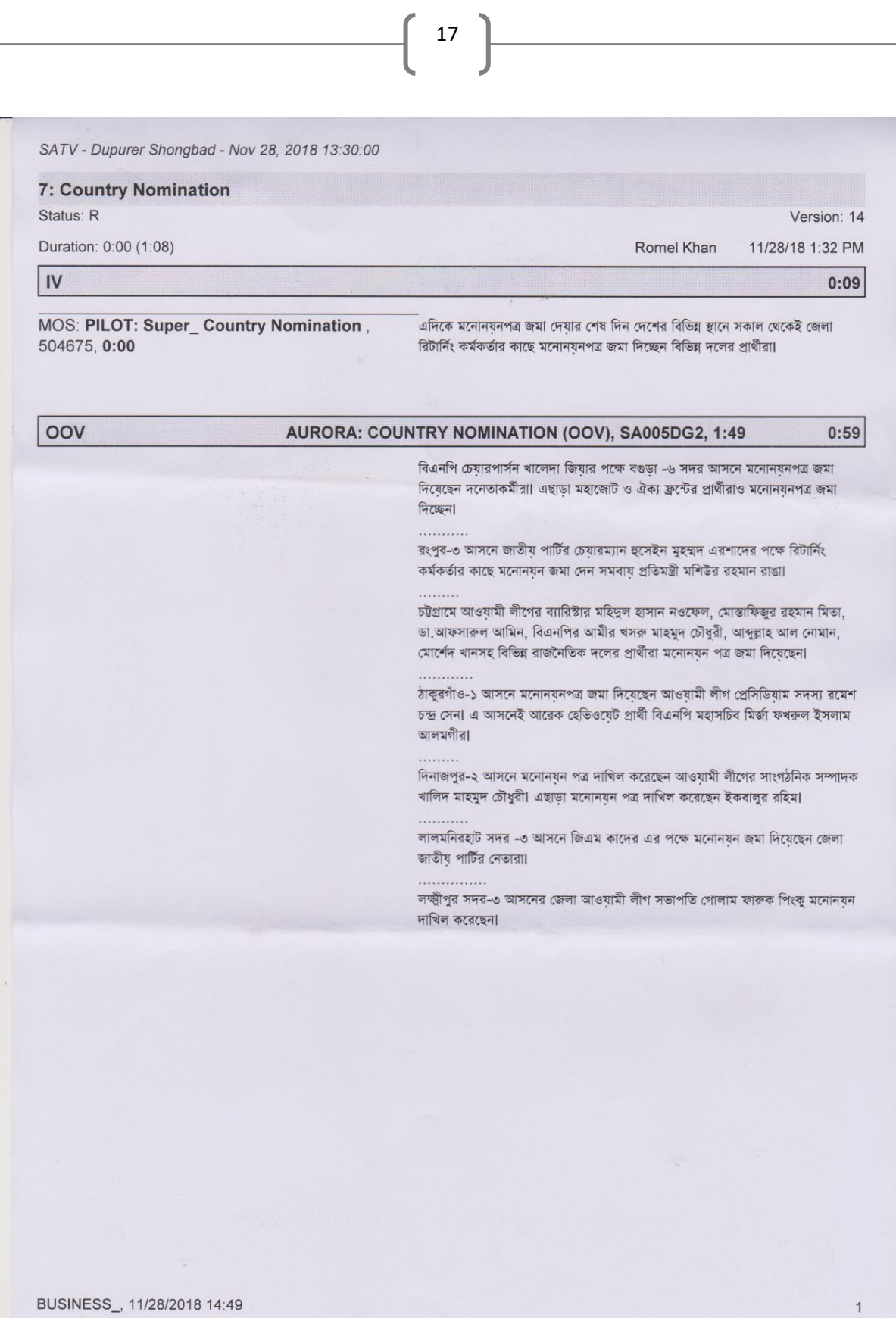

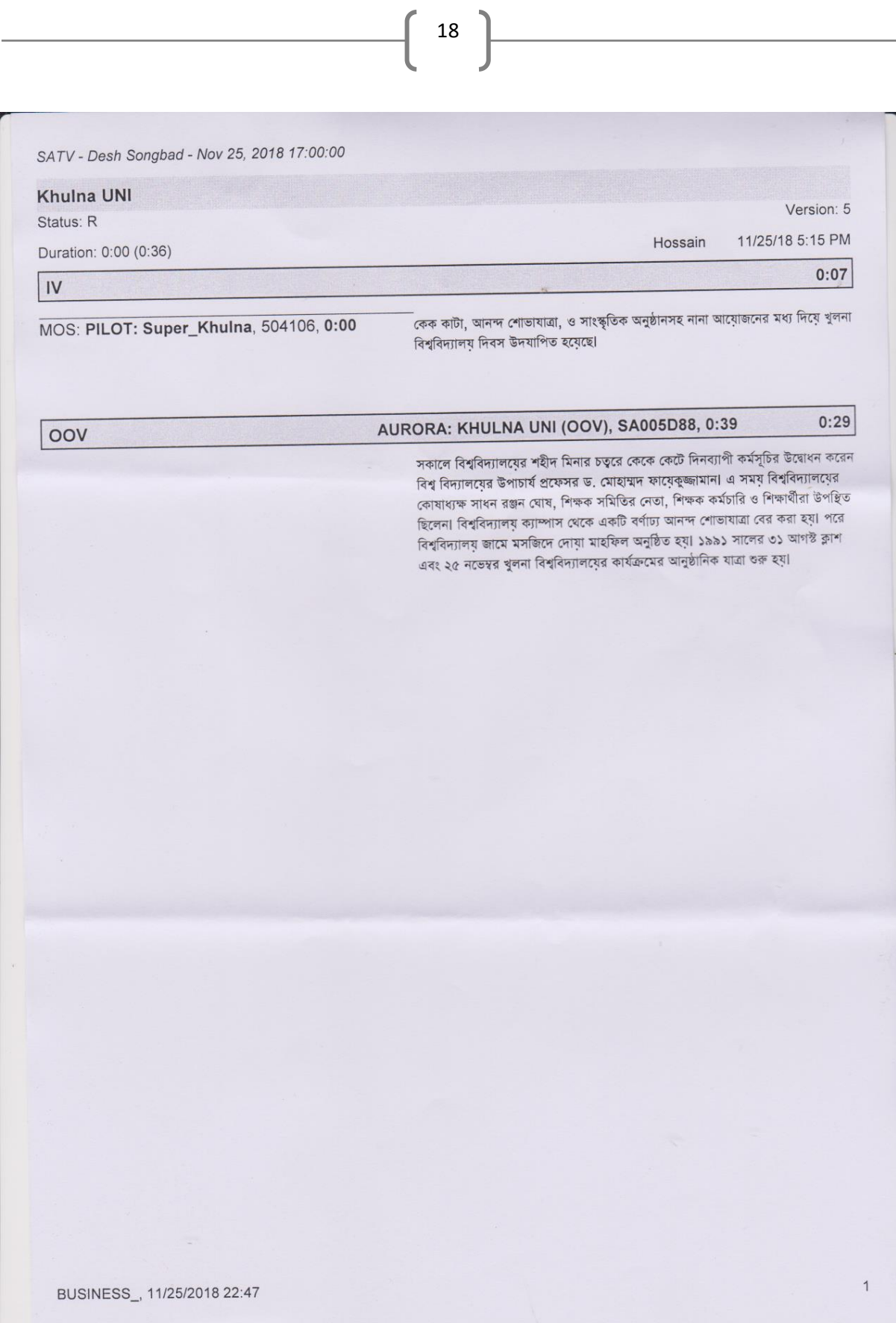

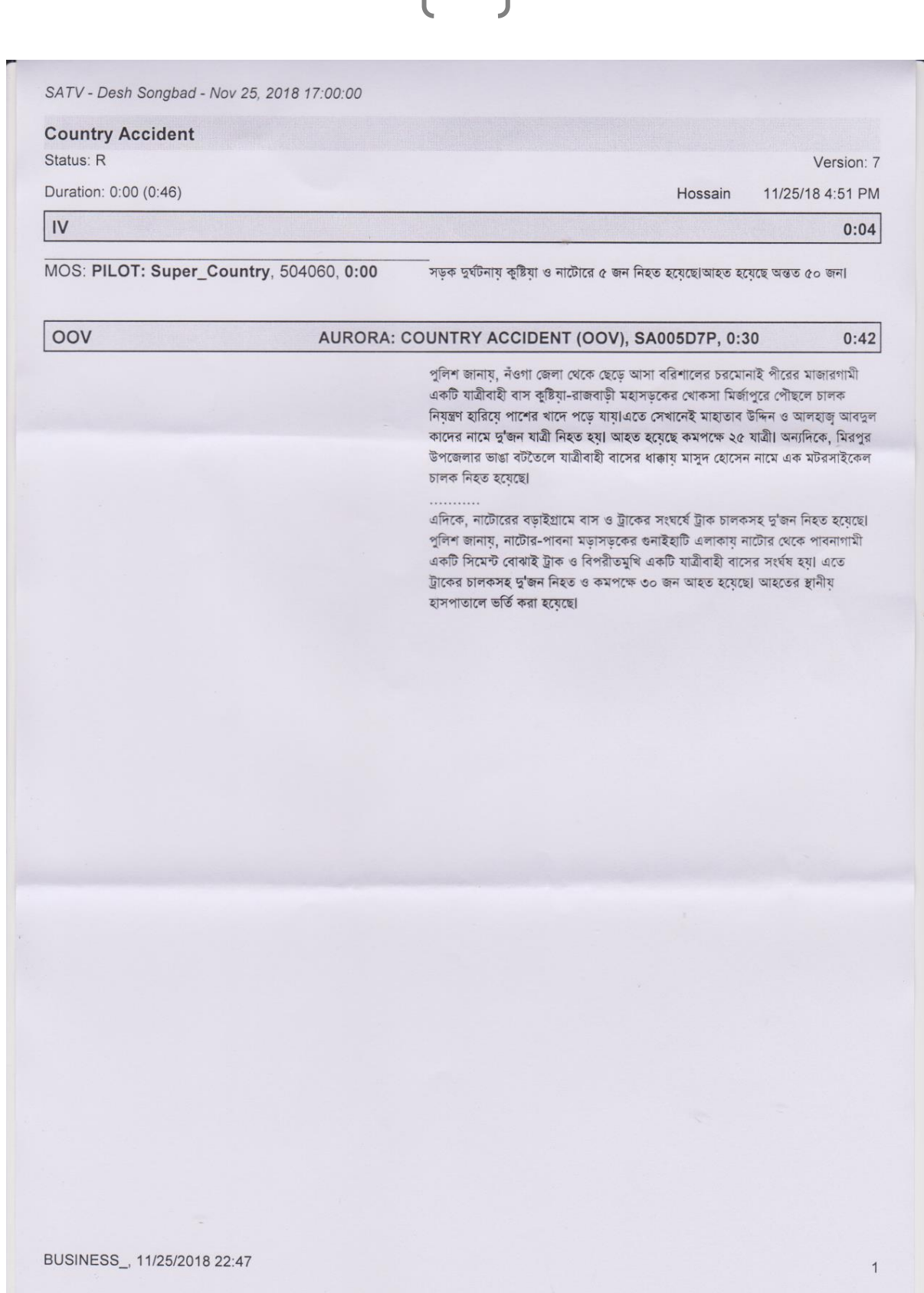

 $\mathbf{r}$ 

19

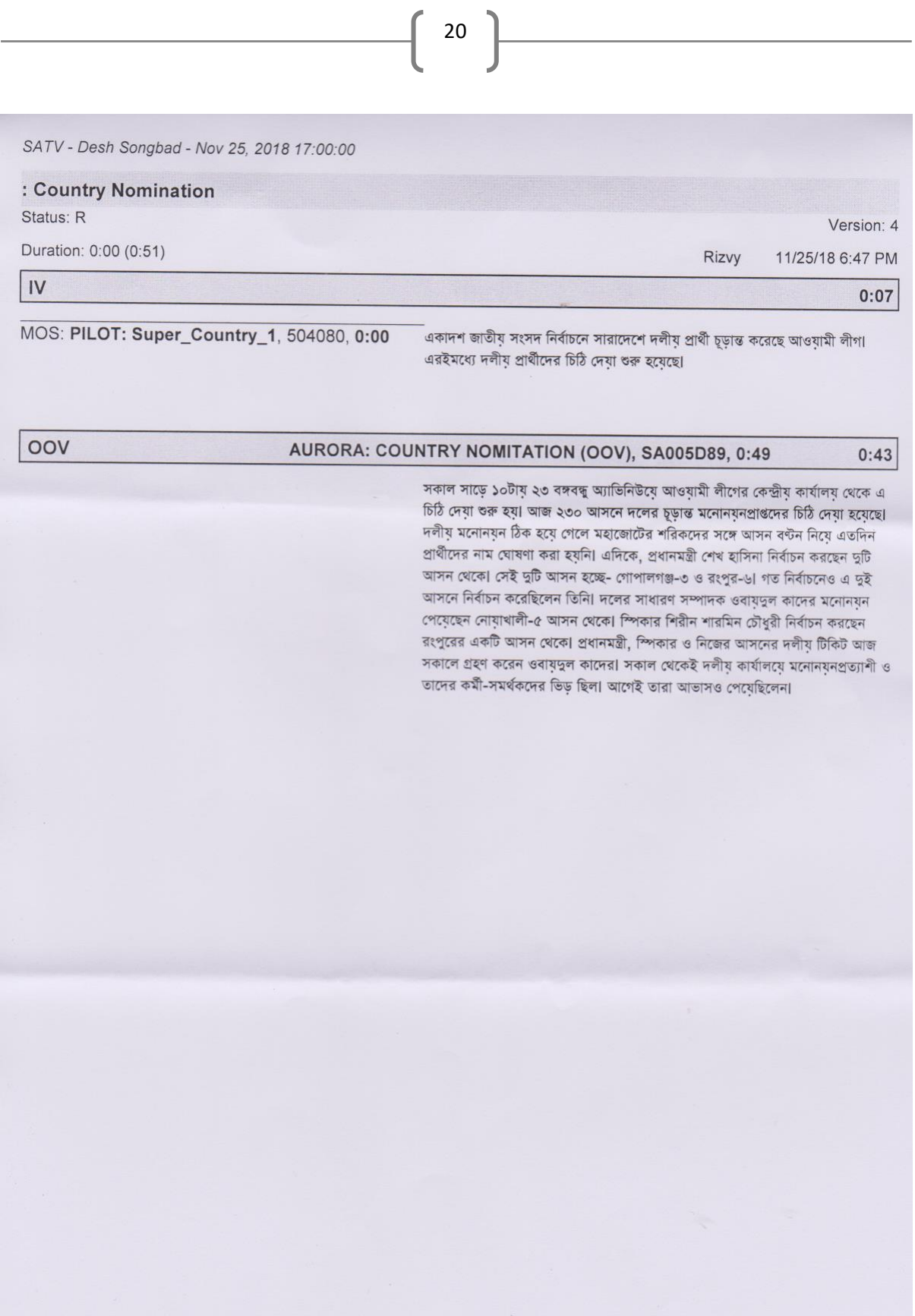

BUSINESS\_, 11/25/2018 22:47

 $\mathbf 1$ 

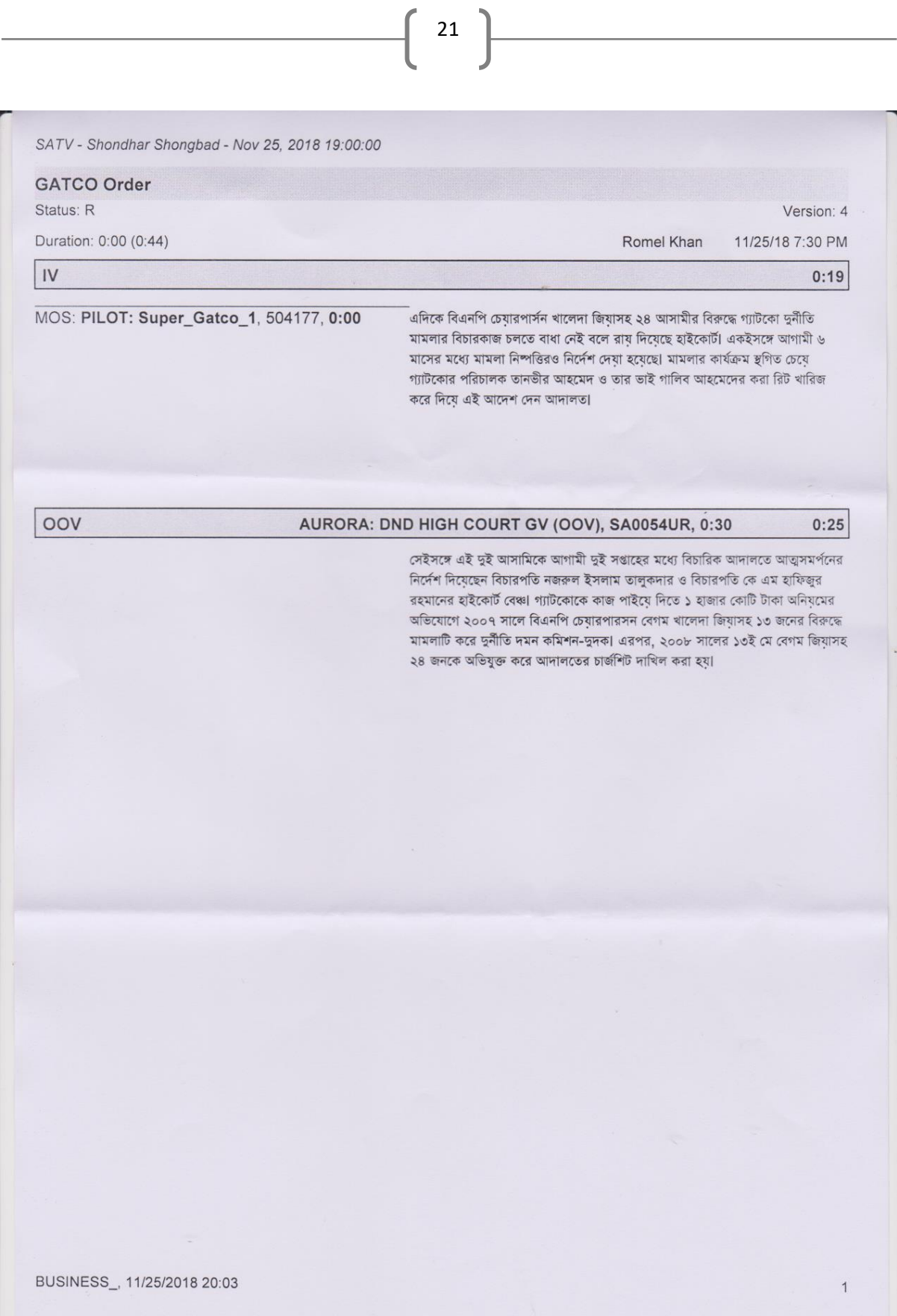

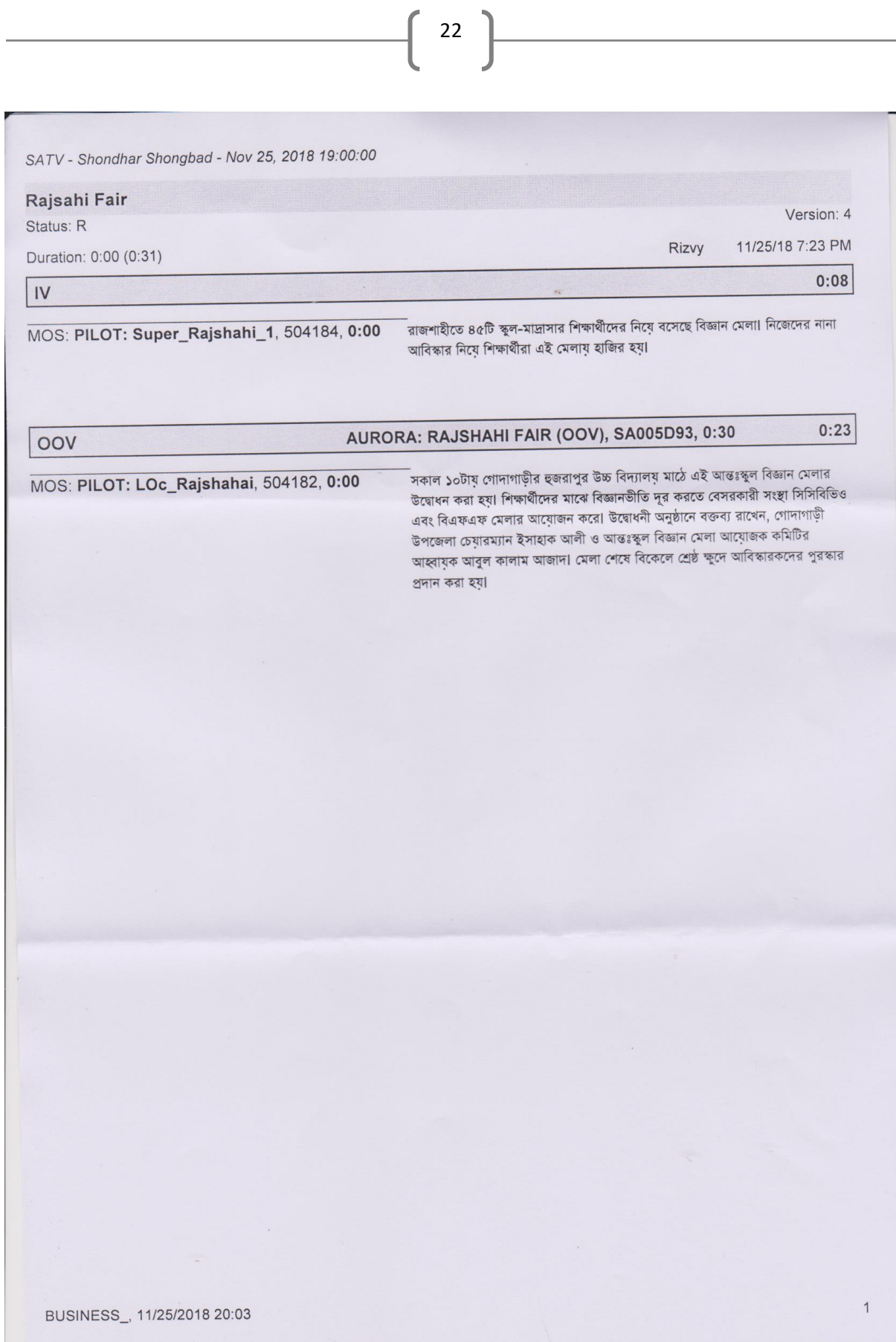

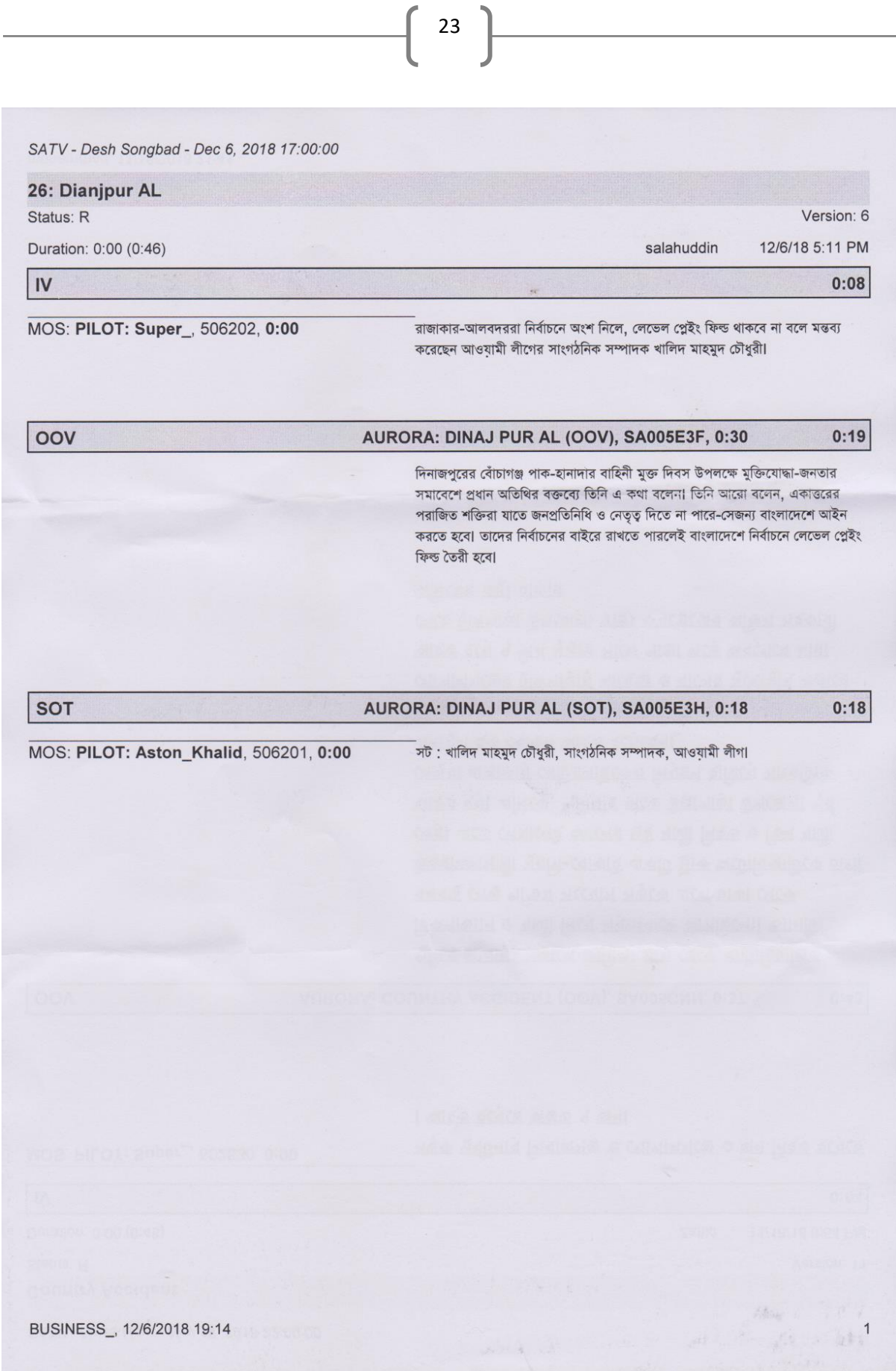

.

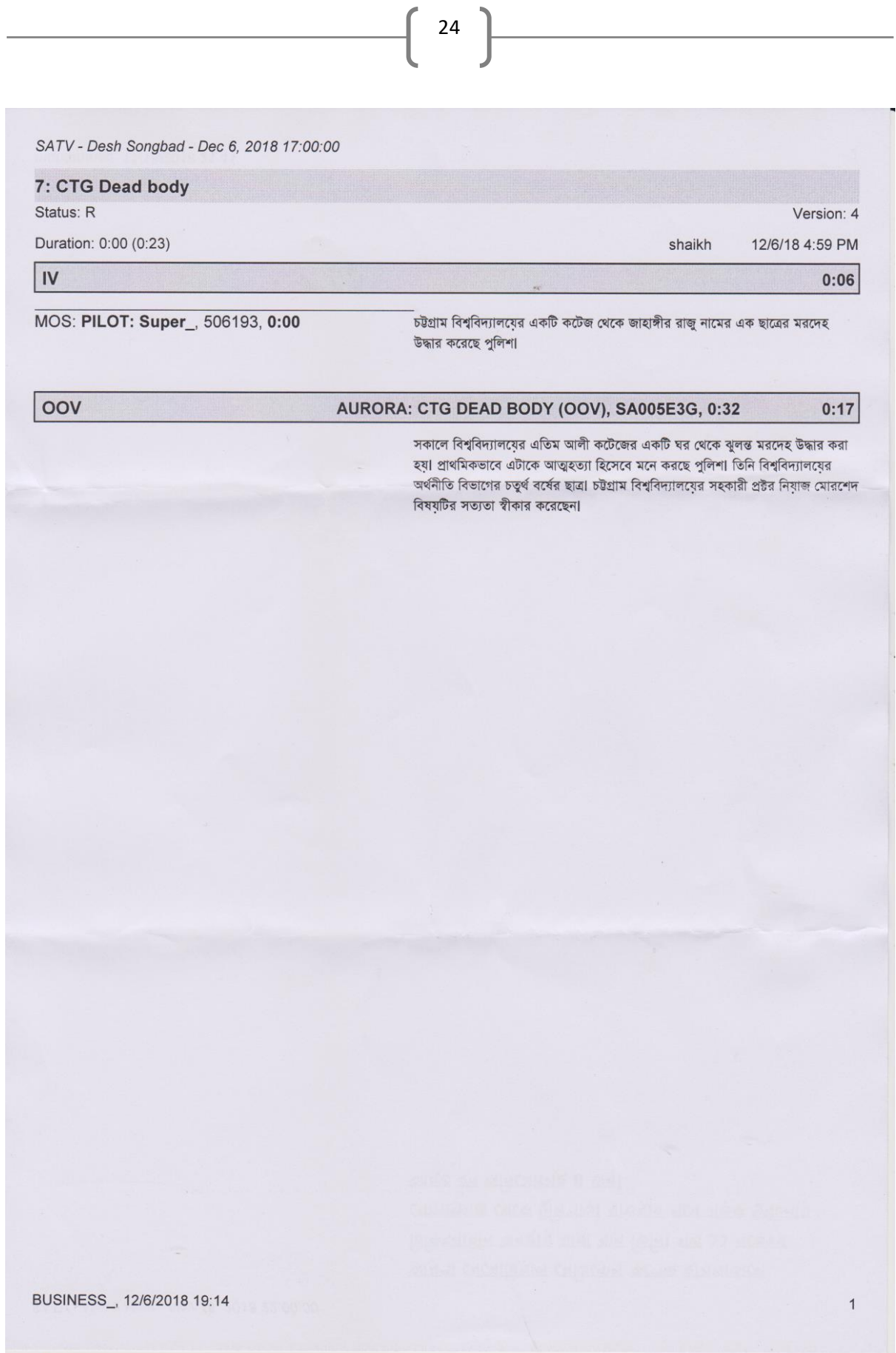

×

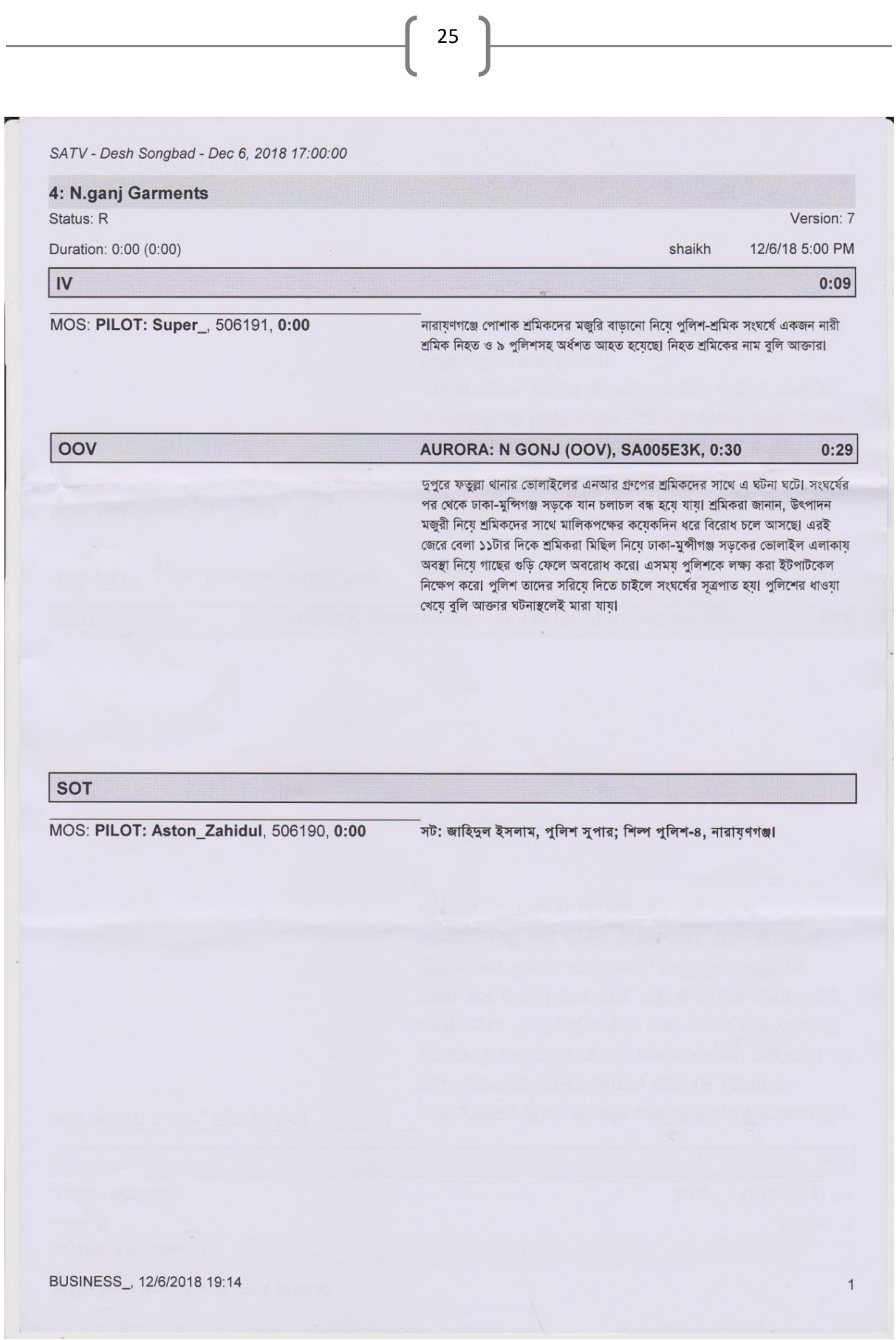

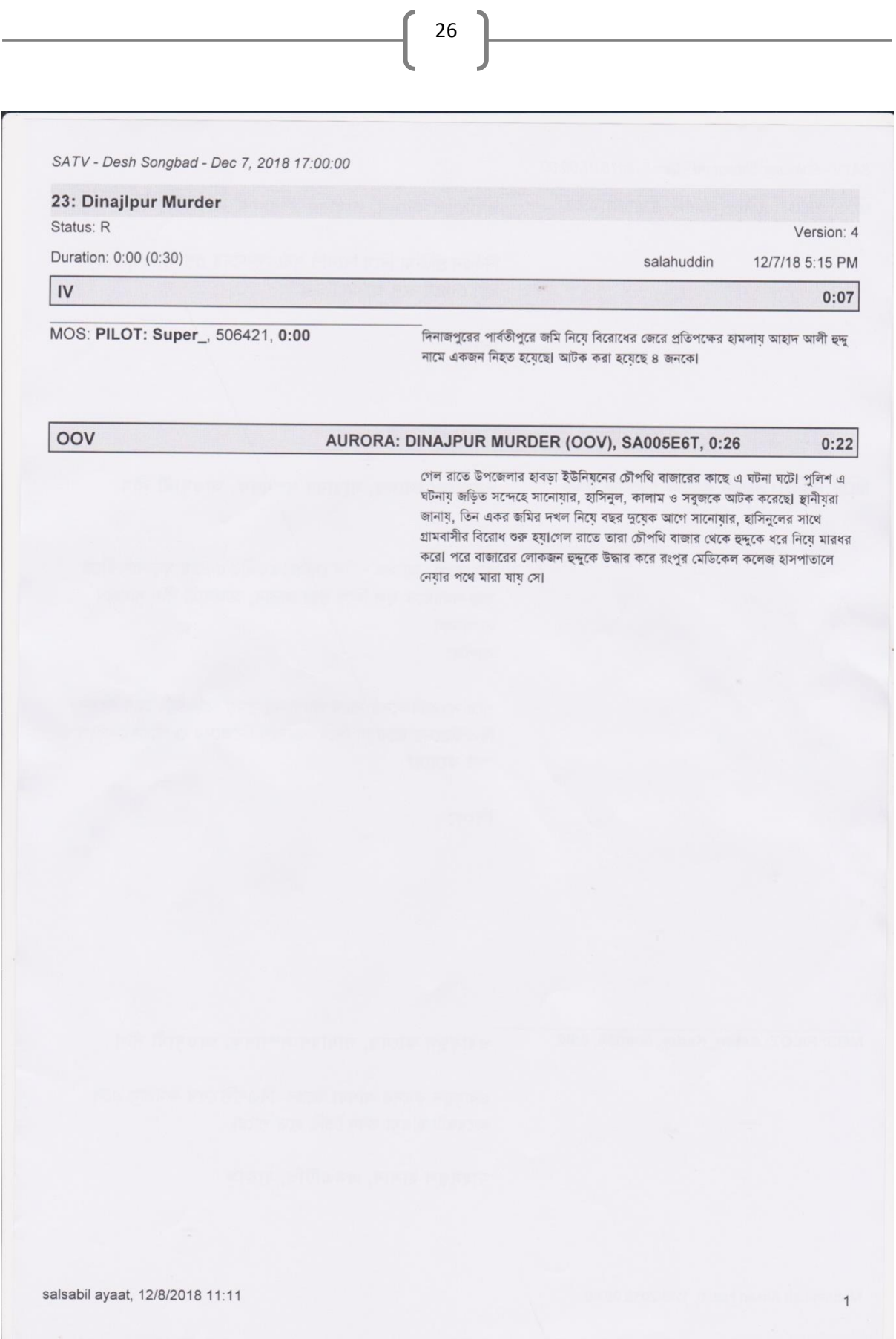

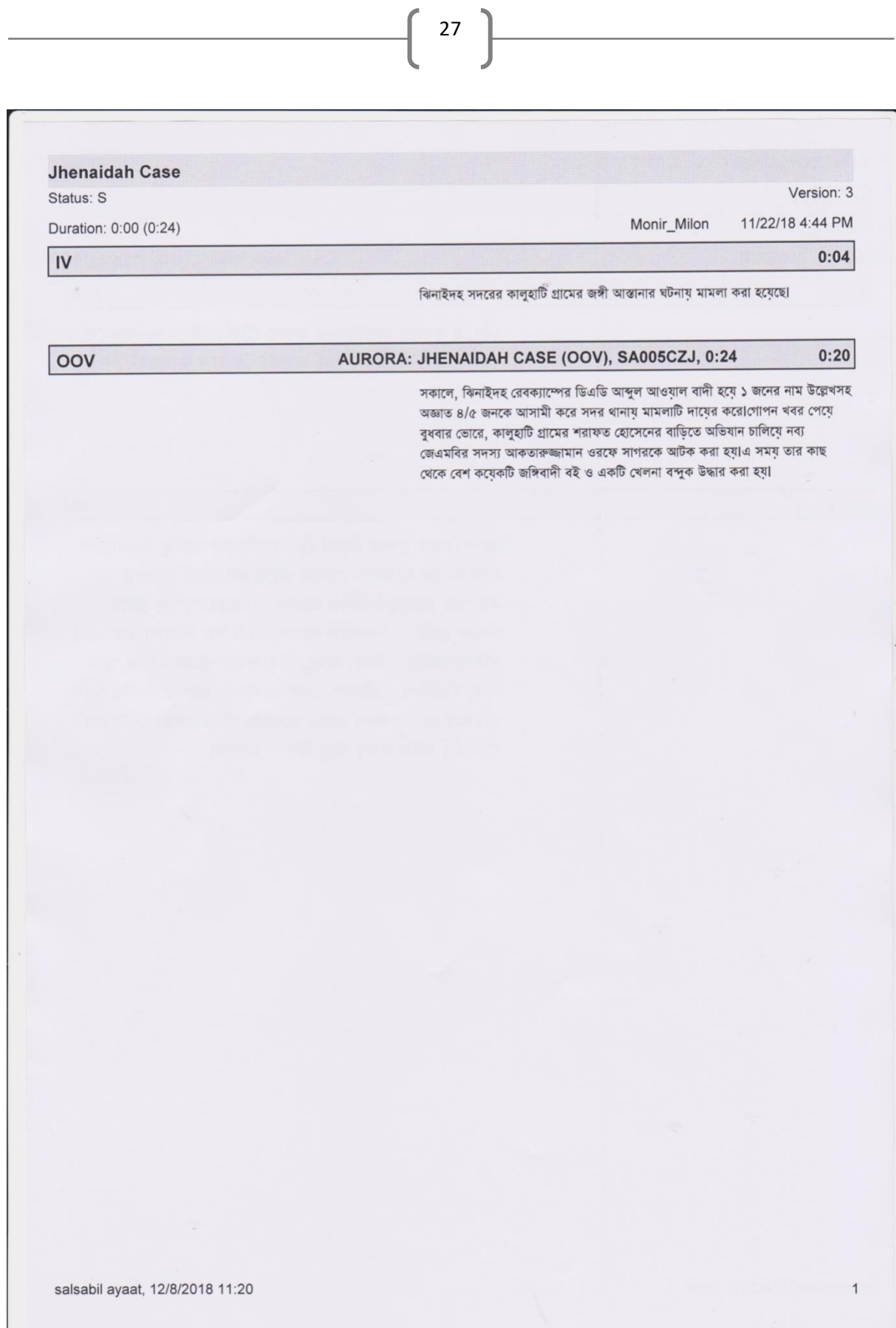

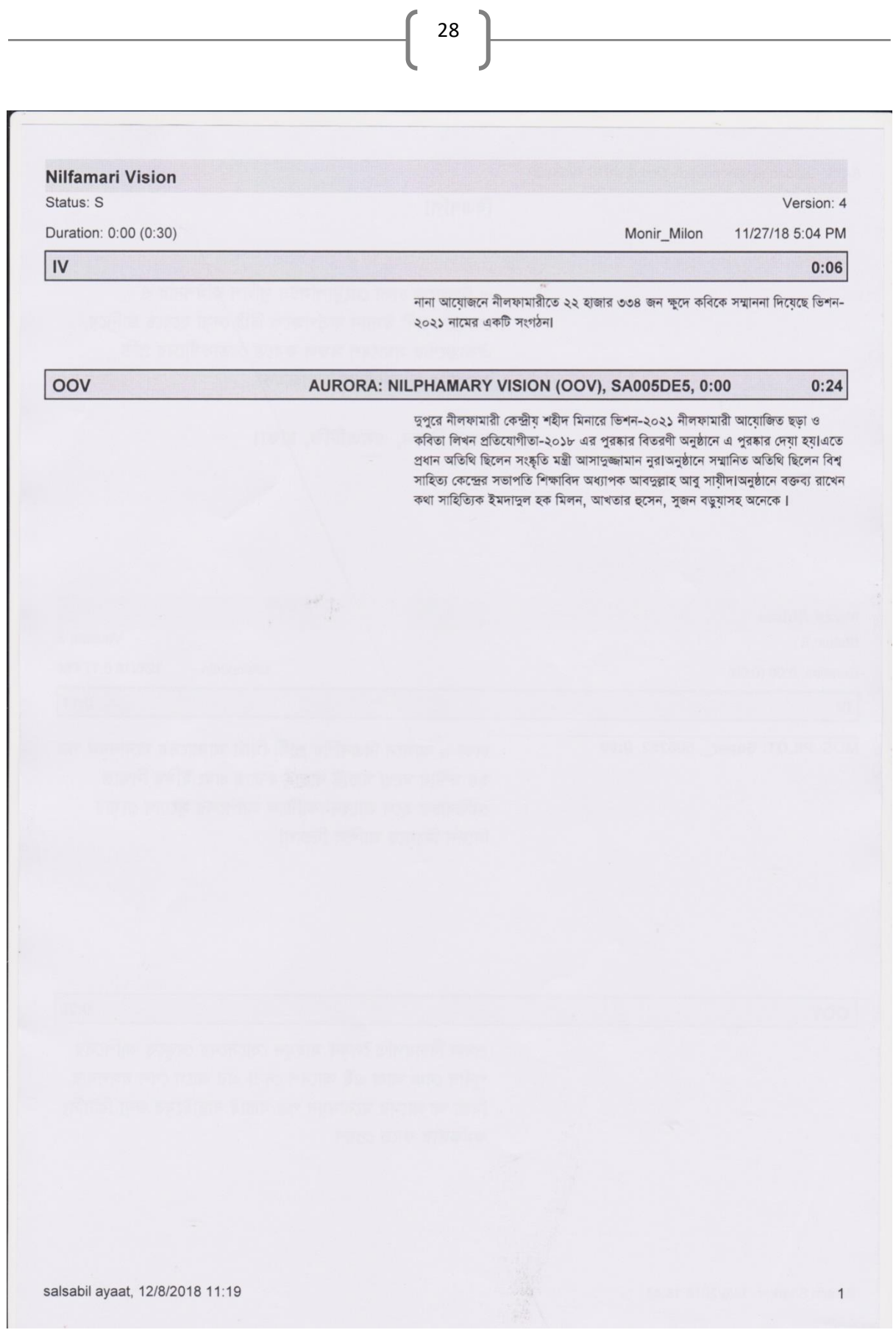

29 **Gazipur News** Version: 5 Status: R Duration: 0:00 (0:28) salahuddin 11/29/18 5:05 PM  $\overline{N}$  $0:08$ -<br> শ্রমিক ছাঁটাইয়ের প্রতিবাদ ও বকেয়া বেতনের দাবিতে গাজীপুরের ভবানীপুরে 'এন এ জেট' MOS: PILOT: Super\_, 504925, 0:00 গ্রুপের সি এ নীট কম্পোজিটের শ্রমিকরা বিক্ষোভ করেছে। OOV AURORA: GAZIPUR NEWS (OOV), SA005DJN, 0:27  $0:20$ এসময় শ্রমিকরা ঢাকা-ময়মনসিংহ মহাসড়ক টায়ার জালিয়ে মহাসড়ক অবরোধ করে রাখে। এতে বন্ধ হয়ে যায় যান চলাচলা চরম দূর্ভোগে পড়ে যাত্রীরা। বিক্ষুব্ধ শ্রমিকদের দাবি, বিভিন্ন অজুহাতে কারখানার শ্রমিকদের অন্যায়ভাবে ছাটাই করা হয়েছে। পুলিশ জানায়, সকাল ৯টা থেকে বেলা সাড়ে ১১টা পর্যন্ত শ্রমিকরা অবরোধ করে। পরে টিয়ারশেল ছুড়ে পরিস্থিতি নিয়ন্ত্রণে নেয় পুলিশা salsabil ayaat, 12/8/2018 11:18

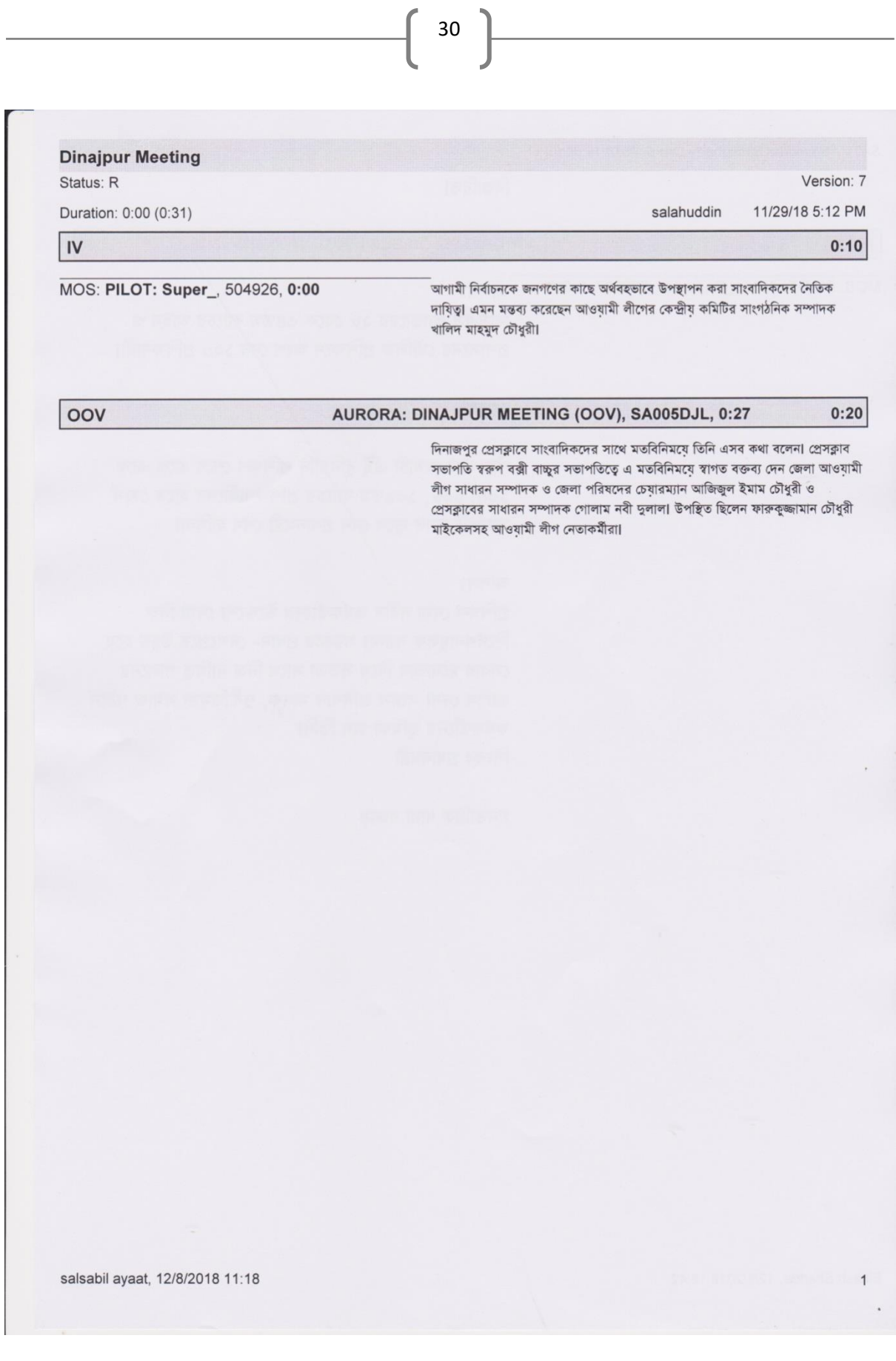

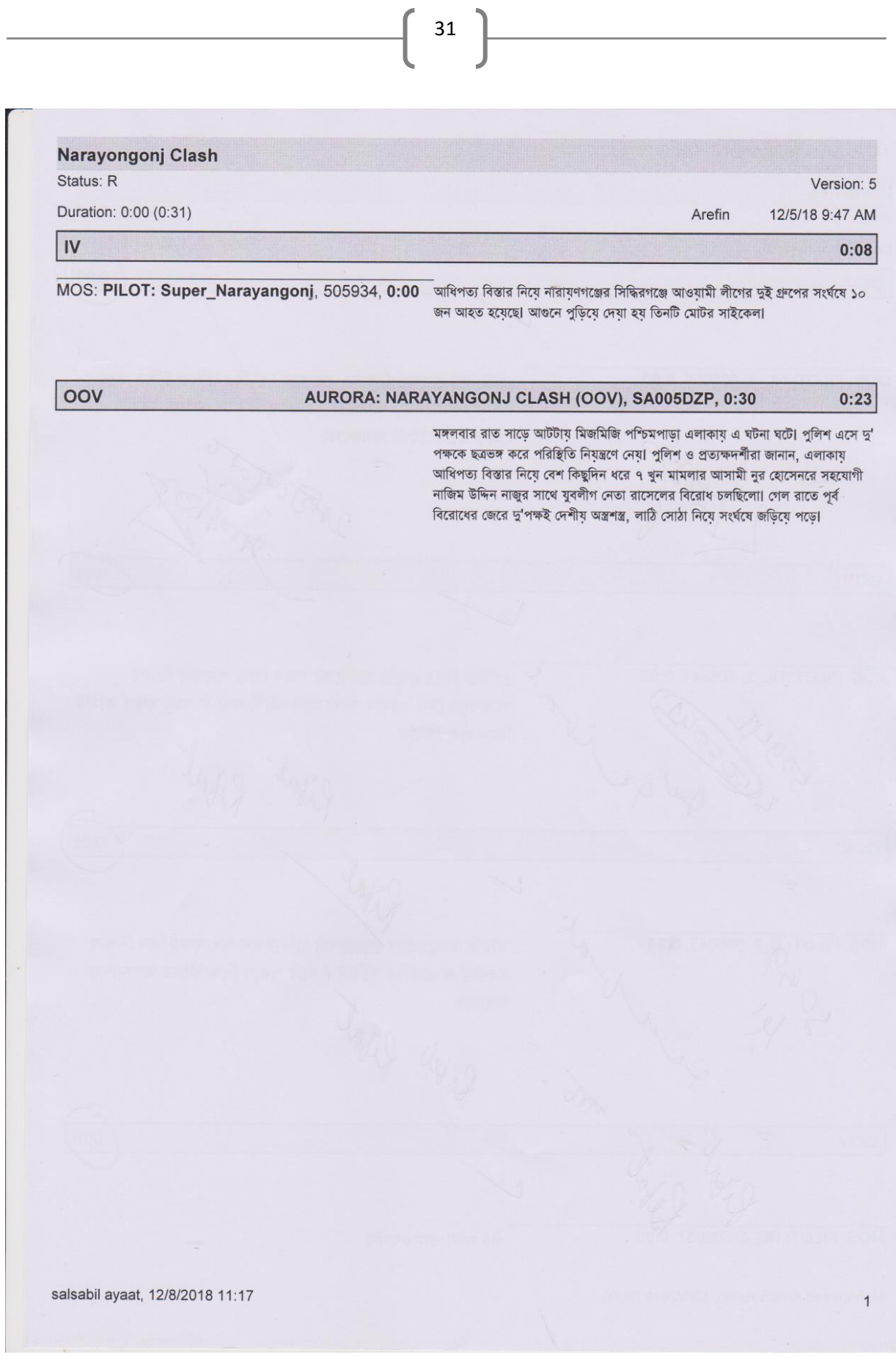

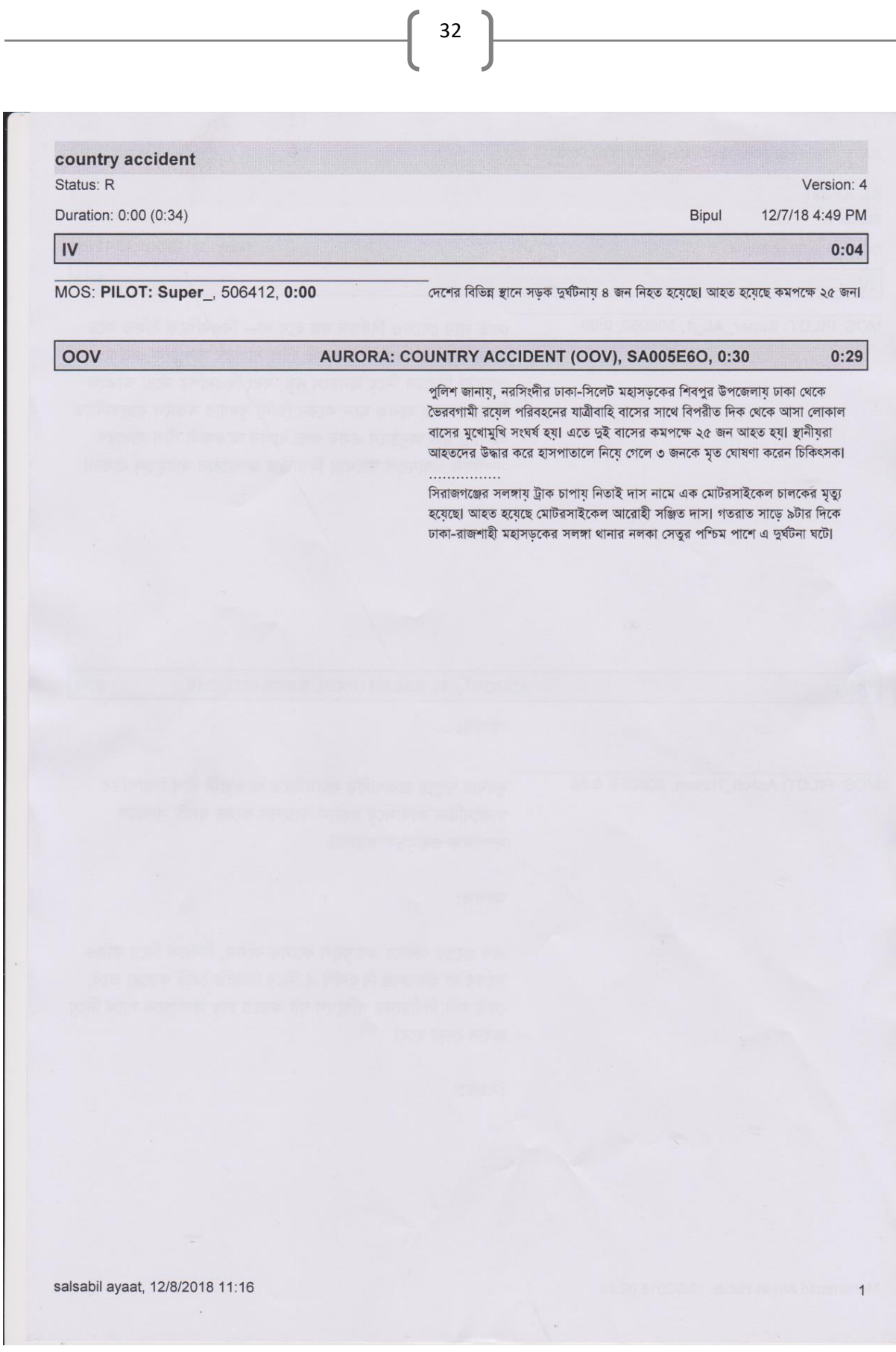

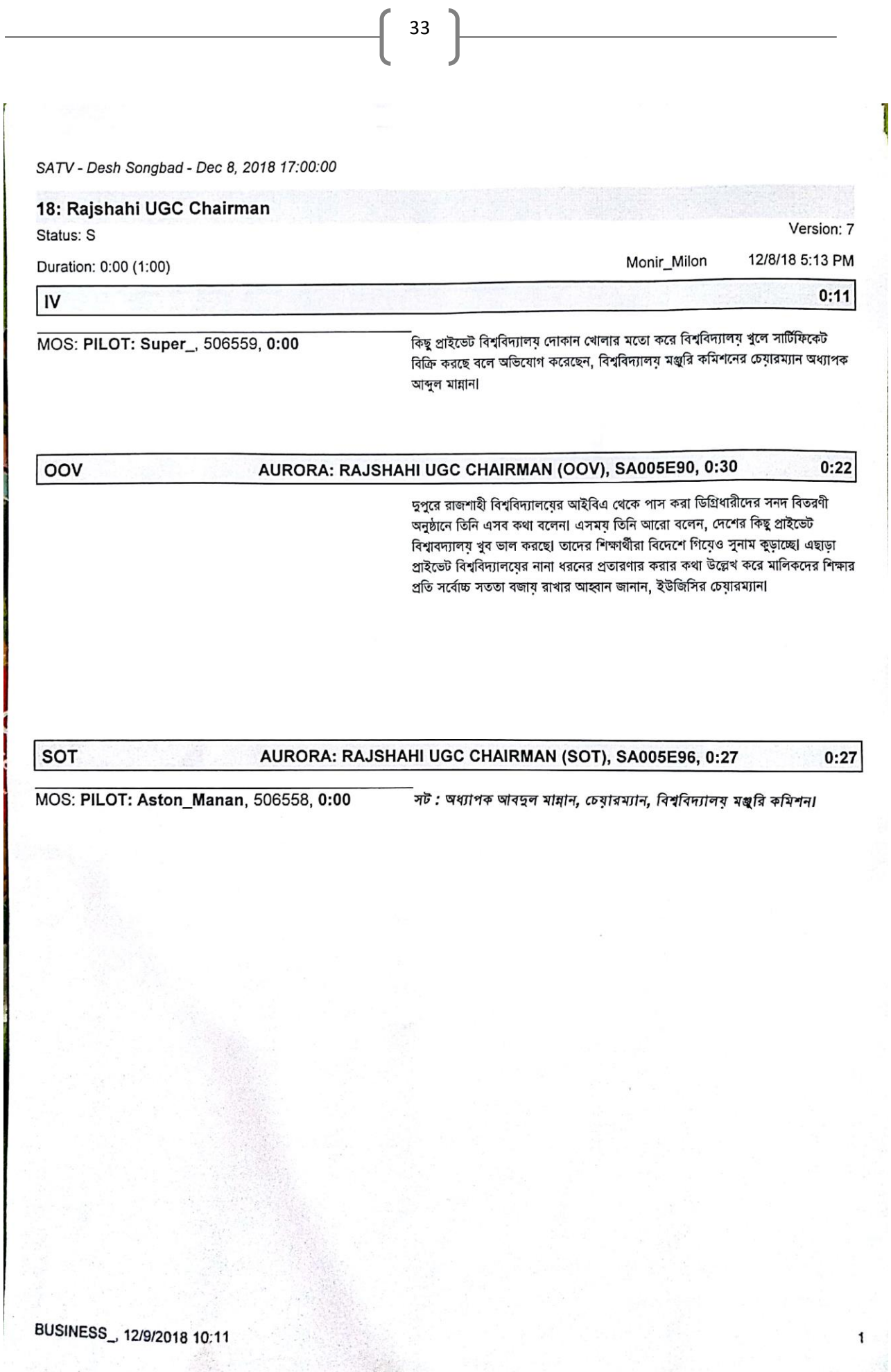

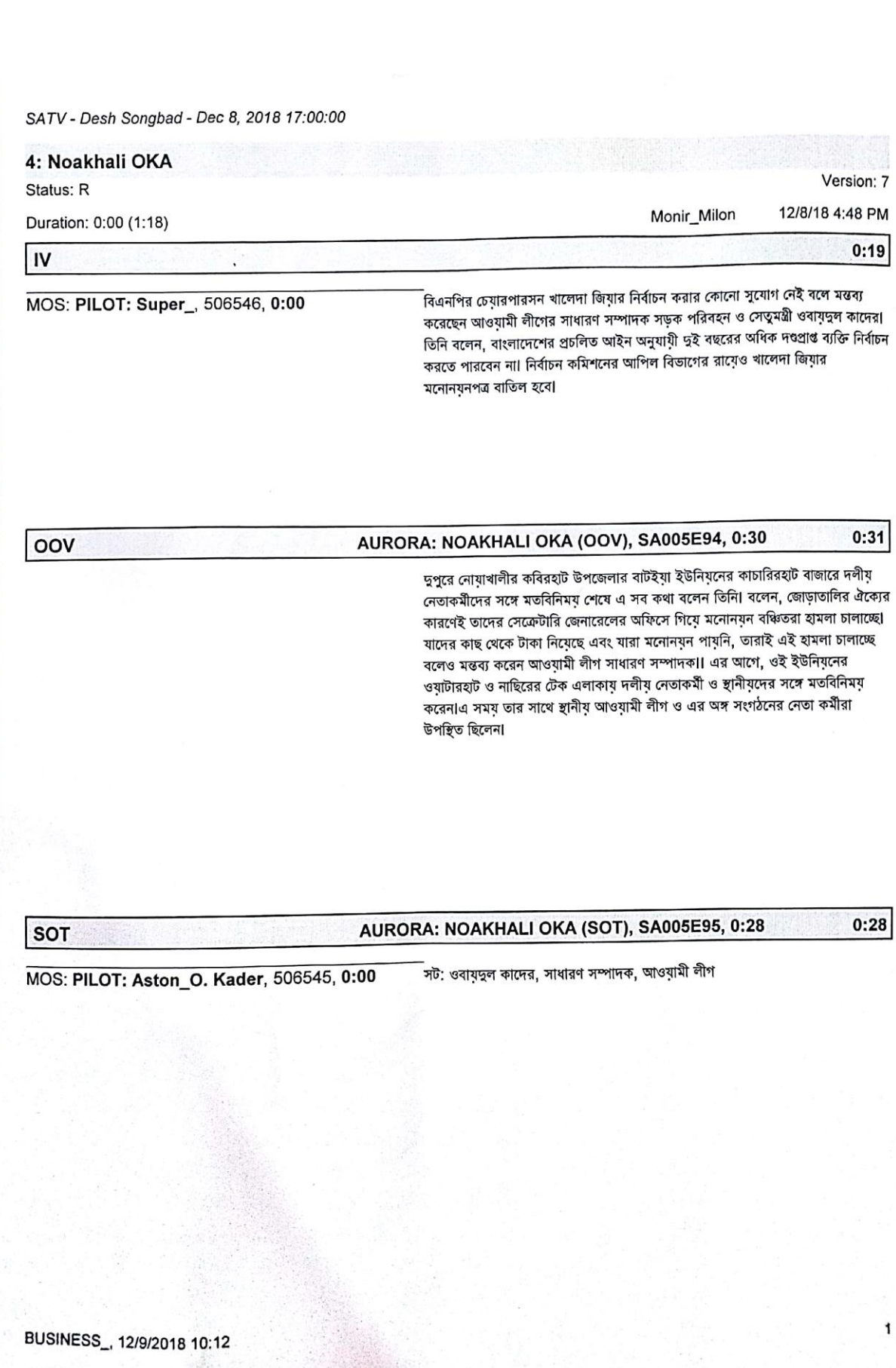

 $34$ 

© Daffodil International University

r

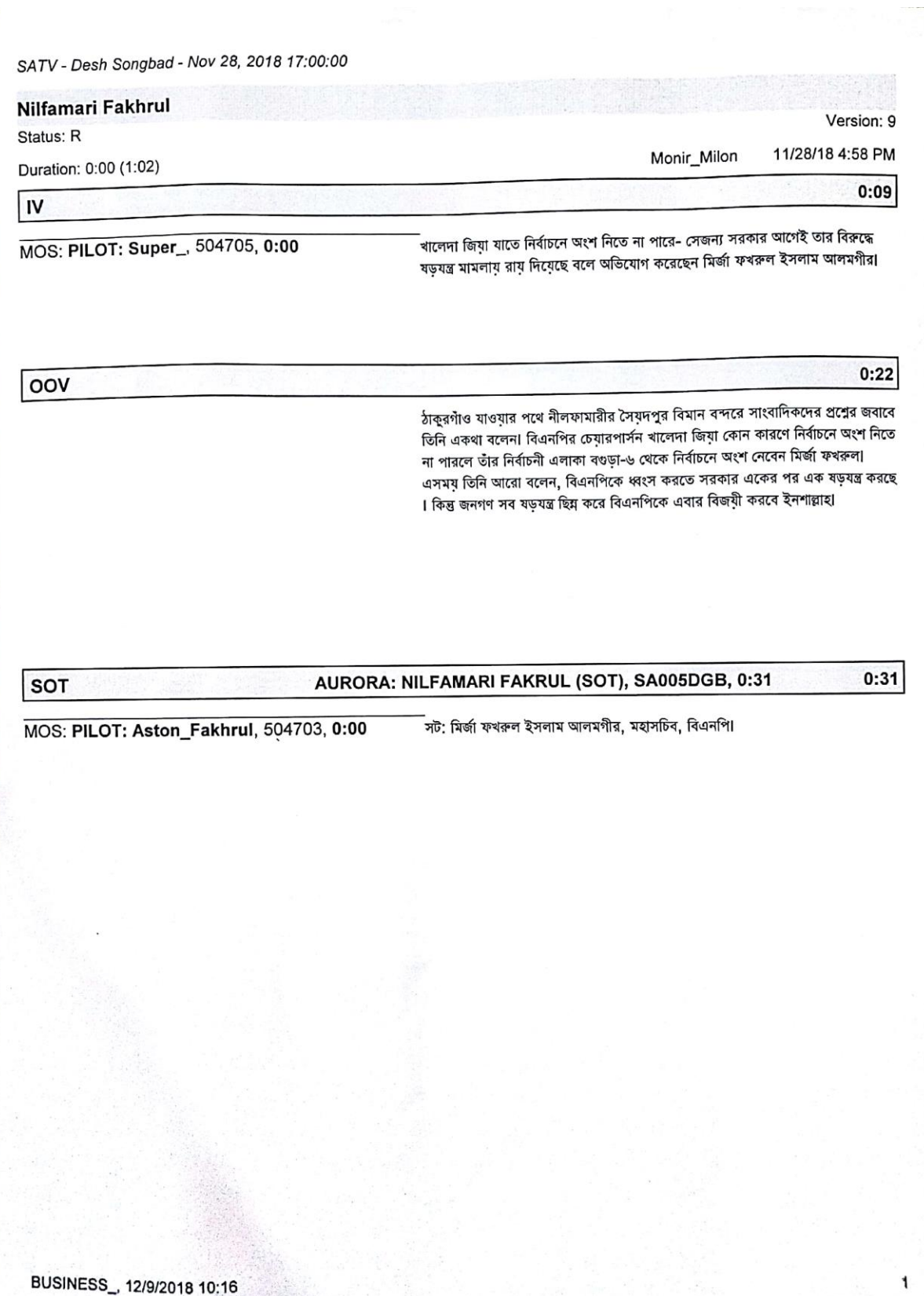

SATV - Desh Songbad - Dec 3, 2018 17:00:00

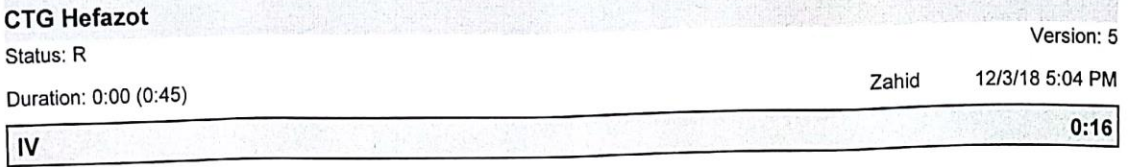

MOS: PILOT: Super\_ CTG Hefajot \_1, 505676, 0: blang ইজতেমা মাঠে নিরিহ আলেম ওলামাদের ওপর হামলার ঘটনায় জড়িতদের ২৪ ঘন্টার মধ্যে গ্রেফতারের দাবি জানিয়ে চট্টগ্রামের জেলা প্রশাসকের কাছে স্মারকলিপি  ${\bf 00}$ -<br>দিয়েছে বিভিন্ন ইসলামী সংগঠনের নেতারা। একই সঙ্গে নির্ধারিত সময়ে ইজতেমা অনুষ্ঠানে ব্যবস্থা গ্রহণেরও দাবি জানানো হয়েছে।

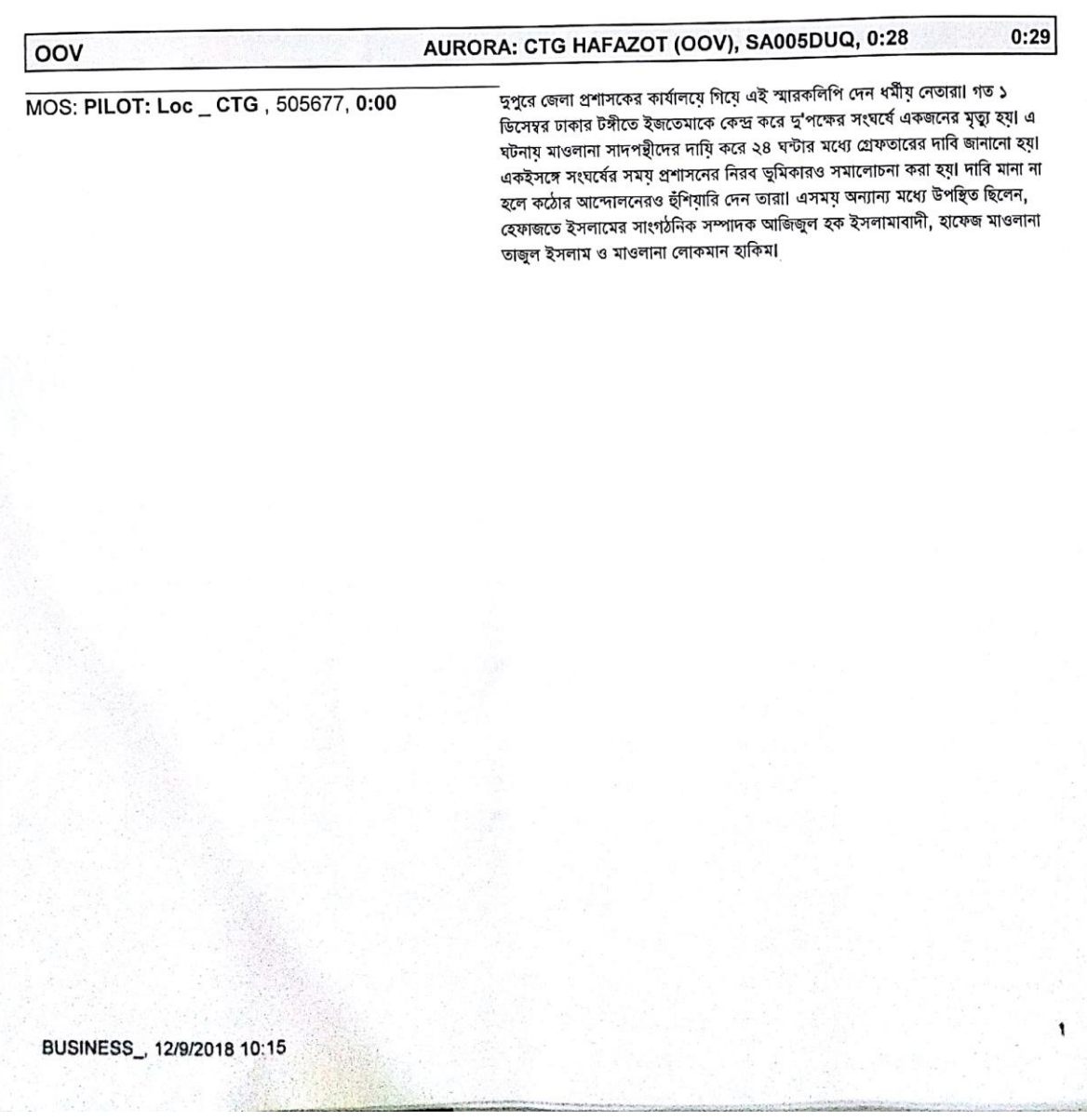

© Daffodil International University

 $36\,$ 

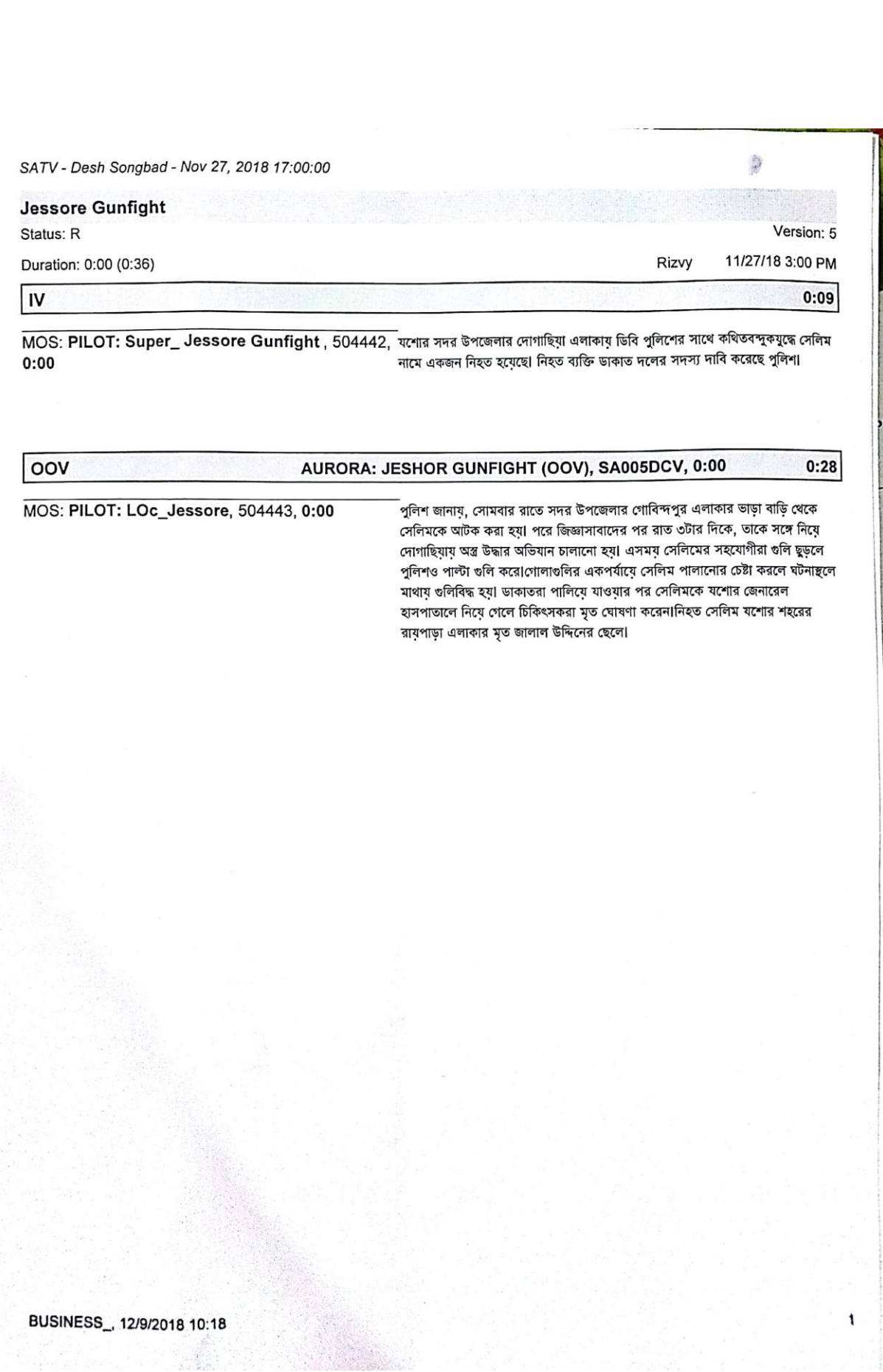

 $\left\{ \begin{array}{c} 37 \end{array} \right\}$ 

<u> 1990 - Johann Barbara, martxa</u>

© Daffodil International University

SATV - Desh Songbad - Nov 27, 2018 17:00:00

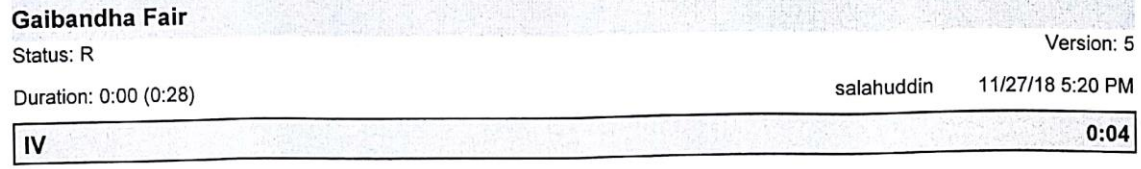

-<br>- দুইদিন ব্যাপী নারী উদ্যোক্তদের কৃষি পণ্য মেলার সমাপনি অনুষ্ঠিত হয়েছে।

MOS: PILOT: Super\_, 504538, 0:00

oov

AURORA: GAIBANDHA FAIR (OOV), SA005DDT, 0:00  $0:24$ 

> গাইবান্ধার সুন্দরগঞ্জ উপজেলার বেলকা এমসি উচ্চ বিদ্যালয় মাঠে দু'দিন ব্যাপী কৃষি পণ্য মেলার সমাপনি অনুষ্ঠিত হয়৷ বেলকা এমসি উচ্চ বিদ্যালয়ের প্রধান শিক্ষক আহসান হাবিব খোকনের সভাপতিতে সমাপনি অনুষ্ঠানে প্রধান অতিথি ছিলেন, উপজেলা স্বাস্থ্য ও পরিবার পরিকন্পনা কর্মকর্তা ডাক্তার ইয়াকুব আলী মোড়ল। পরে কৃষি পণ্য মেলার ১৪ টির মধ্যে ৩টি স্টোল আর পুষ্টিকর রান্নার ১০টির মধ্যে ৩টি সেরা স্টোলকে পুরস্কার প্রদান করা হয়েছে৷

MARK THE ATTACHED

BUSINESS\_, 12/9/2018 10:17

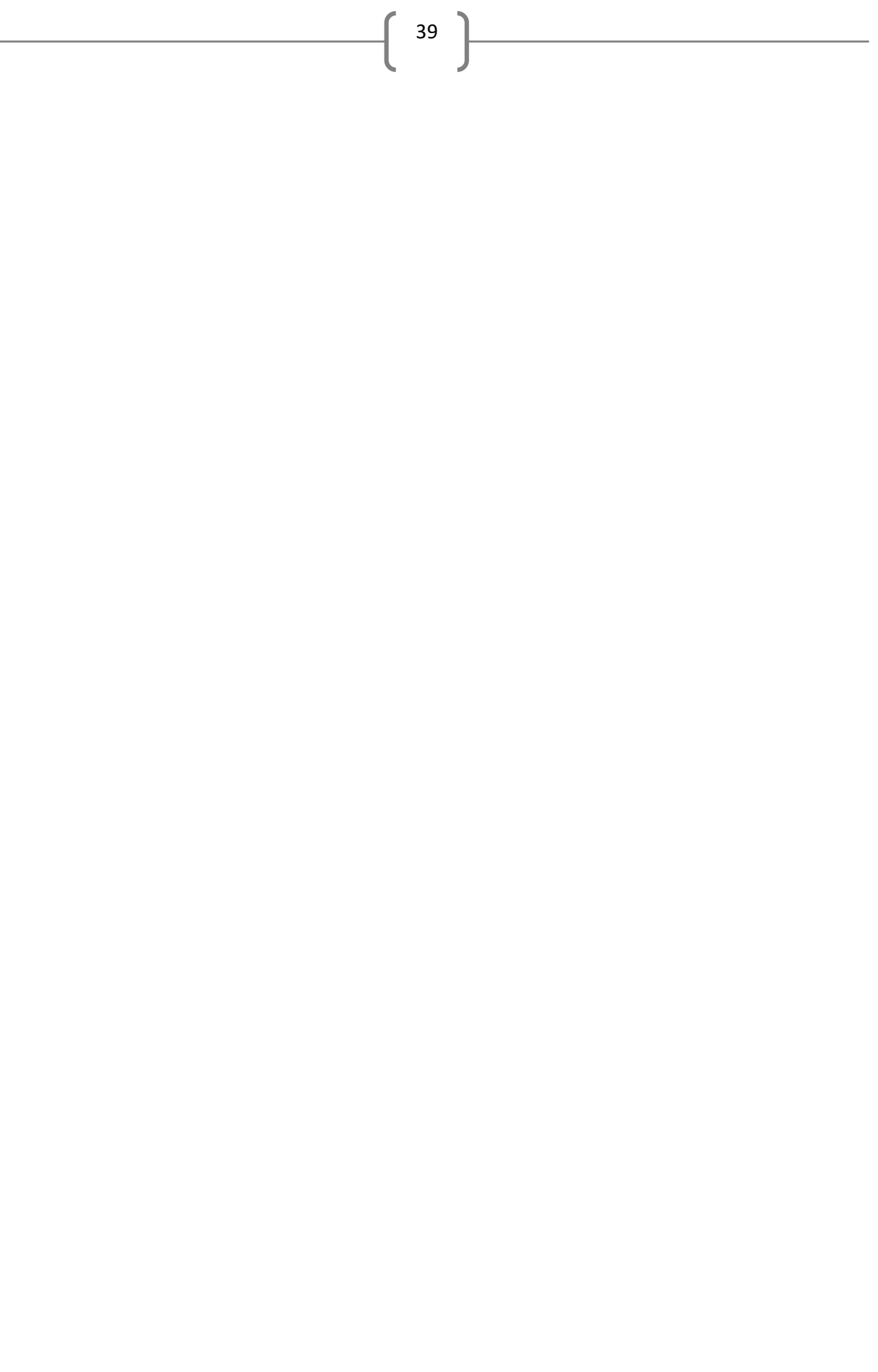

© Daffodil International University

SATV - Desh Songbad - Nov 27, 2018 17:00:00 **Paturia Ghat** Version: 13 Status: R 11/27/18 5:02 PM Bipul Duration: 0:00 (0:43)  $0:09$ IV –<br>– মানিকগঞ্জের পাটুরিয়া-দৌলতদিয়া নৌ- রুটে ঢিলেঢালা ভাবে চলছে বিআইডব্রিউটিএ'র MOS: PILOT: Super\_Paturia\_1, 504437, 0:00

40

ড্রেজিং কাজ। ভুক্তভোগীরা বলছেন, নদী খননের নামে সরকারি অর্থই অপচয় হচ্ছে।

AURORA: PATURIA GHAT (OOV), SA005DE8, 0:00  $0:34$ 

MOS: PILOT: LOc\_Manikgonj, 504433, 0:00

OOV

বর্ষা মৌসুম শেষ না হতেই, দক্ষিণবঙ্গের ২১ জেলার প্রবেশদ্বার পাটুরিয়া-দৌলতদিয়া নৌ-রুটে, মূল চ্যানেলে ভুবোচরের সৃষ্টি হয় আর অস্বাভাবিকভাবে পানি কমতে থাকায় দেখা দেয় নাব্য সংকটা ফেরি চলাচল স্বাভাবিক রাখতে চলতি বছরের সেপ্টেম্বর থেকে, পাটুরিয়ায় ৪টি এবং দৌলতদিয়া পয়েন্টে ৪টি ড্রেজারের সাহায্যে মাটি অপসারণের কাজ তরু করে বিআইডব্রিউটিএ। কিন্তু বেশীর ভাগ সময় বন্ধ রেখে নামমাত্র চলছে ড্রেজিংয়ের কাজ, অভিযোগ ভুক্তভোগীদের। আর স্থানীয় বাসিন্দারা বলছেন, ঠিকমত ড্রেজিং না হওয়ায় নিবিঘ্নে যাত্রী ও যানবাহন পারাপার এবং ঘাটের শৃঙ্খলা রক্ষায় বিআইডব্লিউটিসি ও ঘাট প্রশাসনের সব প্রচেষ্টা ব্যর্থ হচ্ছো

1

BUSINESS\_, 12/9/2018 10:17

SATV - Desh Songbad - Nov 27, 2018 17:00:00 **Country Road Block** Version: 9 Status: R 11/27/18 5:08 PM Rizvy Duration: 0:00 (0:45)  $0:13$ IV

41

MOS: PILOT: Super\_, 504530, 0:00

oov

-<br>ব্রাহ্মণবাড়িয়-২ আসনে জাতীয় পার্টির প্রার্থী বর্তমান এমপি জিয়াউল হক মৃধা এবং ফেনী-১ আসনে মহাজোটের প্রার্থী জাসদের কেন্দ্রীয় সাধারণ সম্পাদক শিরিন আকতারকে মনোনয়ন দেয়ায় টায়ারে আতন জ্বালিয়ে সড়ক অবরোধ করেছে দলীয় নেতাকর্মীরা।

#### AURORA: COUNTRY ROAD BLOCK (OOV), SA005DE4, 0:00  $0:32$

সকালে, স্থানীয় জাতীয় পার্টির বিপুল সংখ্যক নেতাকর্মীরা ব্রাহ্মণবাড়িয়-২ আসনের বর্তমান সংসদ সদস্য জিয়াউল হক মুধাকেকে আবারো মনোনয়নের দাবিতে ঢাকা-সিলেট সহাসড়রে সরাইল কূটাপাড়া মোড়ে অবস্থান নিয়ে টায়ার জেলে অবরোধ সৃষ্টিসহ বিক্ষোভ করেছে।

. . . . . . . . . . . দুপুরে ফেনী-১ আসনে মহাজোটের প্রার্থী জাসদের কেন্দ্রীয় সাধারণ সম্পাদক শিরিন আকতারের নাম ঘোষণা করায় আওয়মী লীগের নেতা-কর্মীরা ফেনী-ছাগলনাইয়া ও ফেনী-পরতরাম সড়কে টায়ার জেলে সড়ক অবরোধ করে বিক্ষোভ করে। এসময় ফুলগাজী, পরতরাম ও ছাগলনাইয়ার বিভিন্ন স্থানে দলীয় নেতা-কর্মীরা ঝাডু হাতে বিক্ষোভ মিছিল করেছে৷

1

BUSINESS\_, 12/9/2018 10:17

SATV - Desh Songbad - Nov 28, 2018 17:00:00 **Country Accident** Version: 6 Status: R 11/28/18 5:10 PM salahuddin Duration: 0:00 (0:47)  $0:05$ IV -<br>শেরপুরের নালিতাবাড়ীতে এক শিক্ষার্থী এবং আতলিয়ায় বাস চাপায় পুলিশের এসআই MOS: PILOT: Super\_, 504713, 0:00 নিহত হয়েছো

42

AURORA: COUNTRY ACCIDENT (OOV), SA005DGJ, 0:30  $0:42$ OOV

সকালে শেরপুর শহরের চরপাড়া এলাকায় শিক্ষার্থী তাকিয়া পারভীন নিহত হয়। স্থানীয়রা জানায়, সকাল সাড়ে ৯টার দিকে তাকিয়া তার বাবার সাথে মোটর সাইকেলে স্কুলে যাওয়ার পথে শহরের চরপাড়া এলাকায় মোটর সাইকেলটি নিয়ন্ত্রণ হারায়। এসময় মোটরসাইকেল থেকে ছিটকে পড়ে সে বিপরীত দিক থেকে আসা একটি ট্রলির সাথে ধাক্কা খেলে ঘটনাস্থলেই মারা যায়। নিহত তাকিয়া উপজেলার গোজাকুড়া গ্রামের মো. কিবরিয়ার মেয়ে। . . . . . . . . . .

এদিকে, আতলিয়ায় বাস চাপায় পুলিশের এসআই কবির হোসেন চিকিৎসাধীন আবস্থায় মারা গেছেনা ৬ দিন চিকিৎসাধীয় অবস্থায় থেকে ভোরে সাভার এনাম মেডিকেল কলেজ হাসপাতালে তার মৃত্যু হয়৷ গত ২৩ নভেম্বর বিকেলে নবীনগর-চন্দ্রা মহাসড়কের আতলিয়ার পলাশবাড়িতে একটি দ্রুতগামী বাস তাকে পিছন থেকে চাপা দেয়। নিহত এসআই কবির হোসেন গোপালগঞ্জ সদরের মৃত আবদুল মান্নান হোসেনের ছেলো

i

BUSINESS\_, 12/9/2018 10:16